# **I.T. Benchmarking using ISBSG database**

**S. Oligny, A. Abran**

A Workshop prepared by the C.I.M.

December 1998

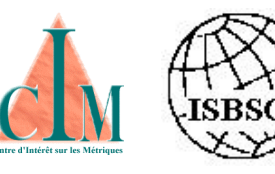

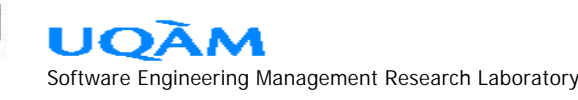

# **Workshop agenda...**

## § **Context**

- § **What is benchmarking?**
- § **ISBSG, a tool for benchmarking**
- § **Cases study**
- § **Wrap-up**

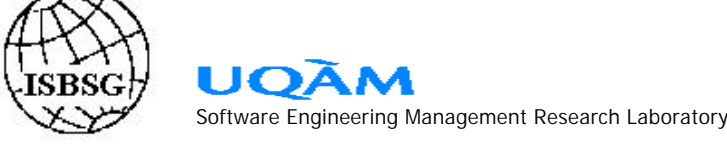

# *Context...*

- § **Why benchmark ?**
- § **How does it get started ?**
- § **What is the result?**
- § **Notes on credibility...**

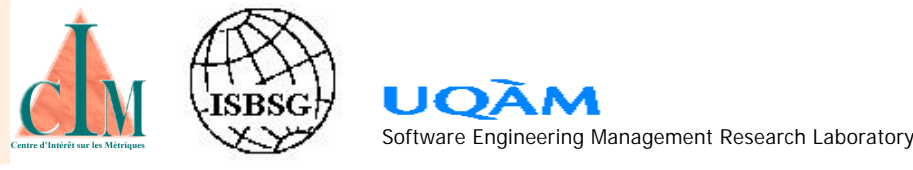

#### **CONTEXT**

# **Why benchmark?**

§ **Overall corporate pressure on I.T. ...**

- ¸ **… dissatisfaction with performance,**
- ¸ **… justify outsourcing decision,**
- § **From a defensive perspective…**
	- ¸ **… to justify that improvement is NOT an issue,**
	- ¸ **… just enough to "get a number",**
- § **From newly appointed manager…**
	- ¸ **… to justify increased investments,**
	- ¸ **… to justify cutting cost,**

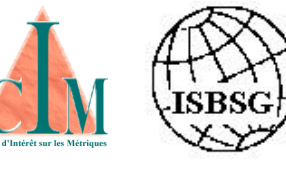

§ **...**

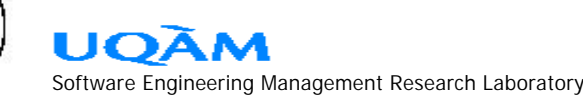

## **How does it get started? CONTEXT**

- § **A guru gets hired from a reputable firm,**
- § **Delivery carried out by hired staff,**
- § **Whole approach based on the guru's database,**
- § **Internal coordinator appointed for data collection,**
- § **Internal pressure for a quick turn-around of data collection**

 **across the board...**

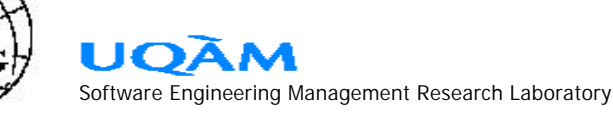

# **What is the result?**

- § **Lots of numbers, graphs, nice slide presentation,**
- § **Industry data often not verifiable,**
- § **"Black box" approach,**
- § **No data for root cause analysis,**
- § **Bottom line: everybody sees what they**

**want to see...**

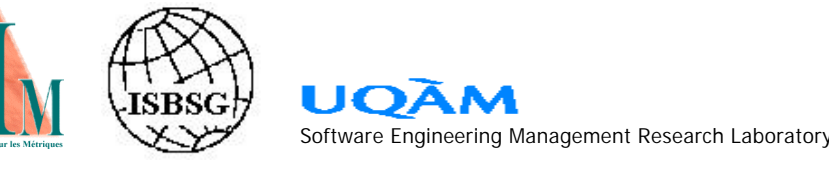

#### **CONTEXT**

## **Notes on credibility...**

§ **Consequences of fast data collection:**

- ¸ **impair credibility,**
- ¸ **data not consistent across teams and organization,**
- ¸ **No quality control, no outliers analysis,**
- Not complete or internally consistent.
- § **Do not generate internal credibility,**
- § **Poor external credibility,**
- § **Lack of explanations for deviations from "industry averages",**
- § **No insider knowledge on "best performers".**

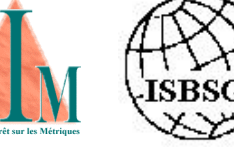

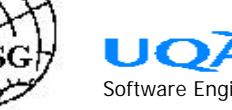

# **What is benchmarking?...**

- § **Nature of benchmarking**
- § **Economics of benchmarking**
- § **Objects of benchmarking**
- § **Types of benchmarking**
- § **The 5 steps to success**
- § **Managing expectations**
- § **Summary**

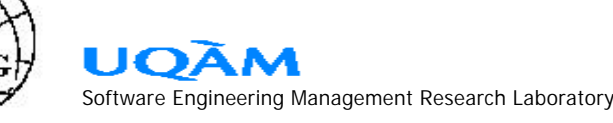

## **Nature of benchmarking…**

**« A continuous and systematic process for comparing ourselves with other units or organizations that represent excellence ».**

### § **Impact on STRATEGY:**

- ¸ **determination,**
- ¸ **formulation,**
- ¸ **implementation,**
- ¸ **leadership development,**
- ¸ **organization development and training**
- § **Ability to define a direction for change and set achievable goals**

### **STRIKE A BALANCE BETWEEN STABILITY AND RENEWAL**

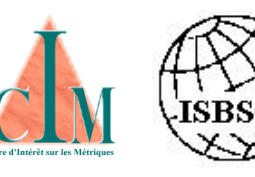

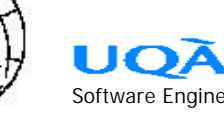

## **Economics of benchmarking**

**FREE MARKET: Customer strive to choose freely between alternative suppliers to optimize his value.**

#### **CAPTIVE MARKET: Push for supply rather than pull for demand**

**Benchmarking help equalize economic balance between supply and demand**

**BENCHMARKING PURPOSE:**

**Create or enhance economic value by supplying facts and information on what needs to be changed and what should remain intact.**

**Orient changes toward better performance; changes must produce credible, quantifiable improvements within a specified timeframe.**

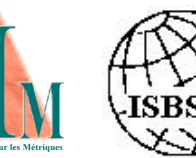

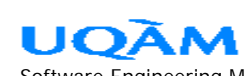

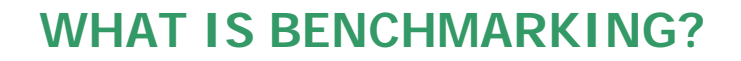

## **Objects of benchmarking**

- § **Cost,**
- § **Productivity,**
- § **Time and speed,**
- § **Quality and customer value.**

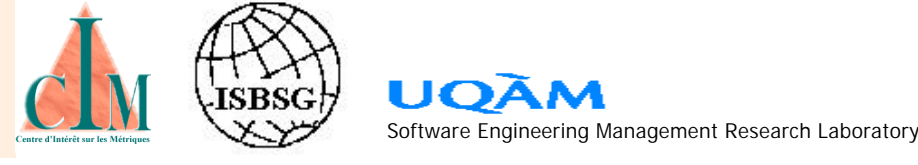

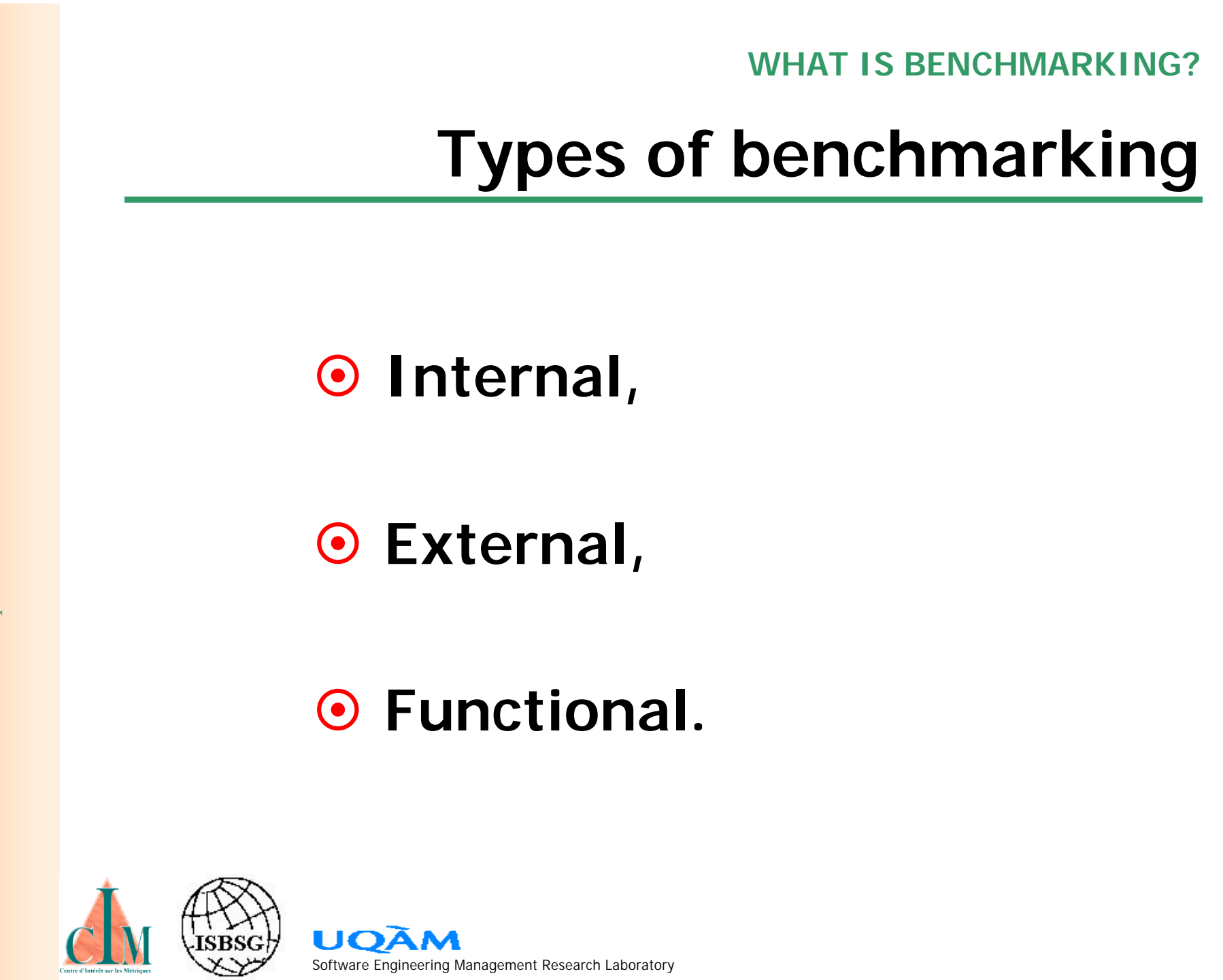

# **Types of benchmarking**

### **INTERNAL BENCHMARKING**

- § **Organizations can run benchmarking studies at their own pace,**
- § **Enable organizations to learn how to use methods for learning and action,**
- § **Access to internal information and data**
- § **Action will focus on performance increases and, over time, equalization of performance differences across units**

### § **CONTROL THEN IMPROVE**

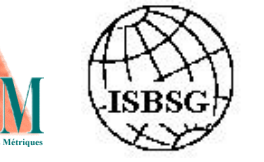

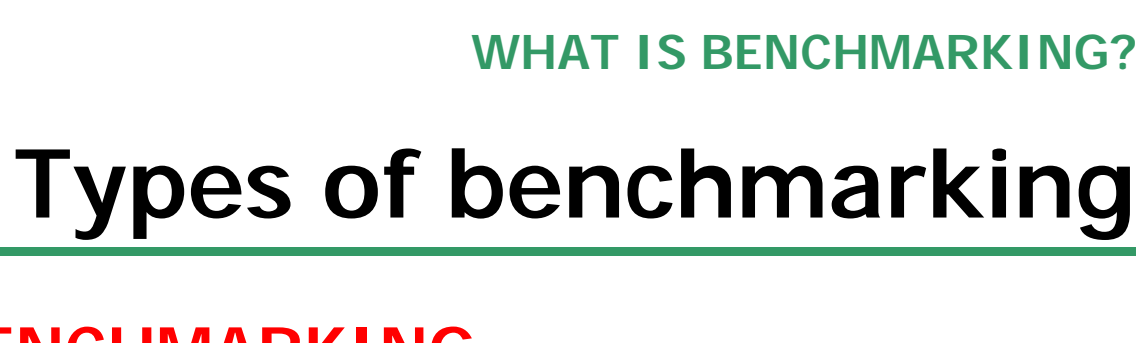

**EXTERNAL BENCHMARKING**

§ **Against direct competitors,**

§ **In same or distinct markets,**

§ **With other countries.**

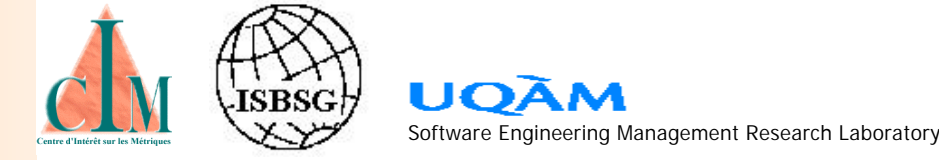

# **Types of benchmarking**

### **FUNCTIONAL BENCHMARKING**

§ **Compare products, services and work processes with those of top organizations regardless of what business they are in.**

§ **Basic idea: benchmark parts of the business that have similarities across industries.**

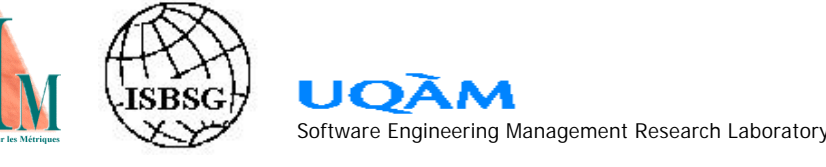

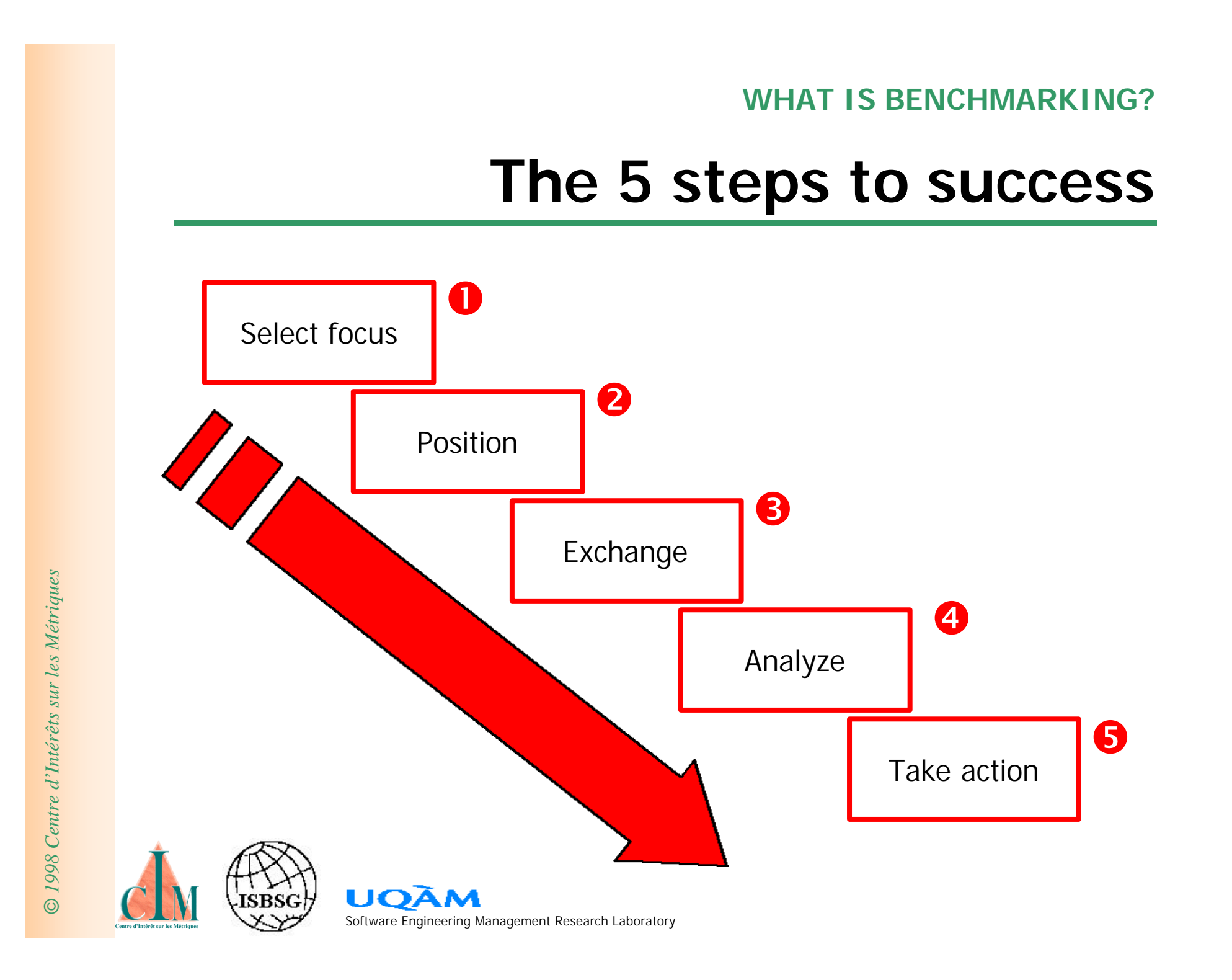

### **1- SELECT FOCUS**

§ **Decide WHAT to benchmark:** 

- ¸ **A matter of knowing your own business**
- ¸ **Require a thorough understanding of factors influencing the performance of the benchmarking candidate**
- § **Use of benchmarking for exploratory purposes**
	- ¸ **identify factors that are critical to performance**
	- ¸ **learn how to measure them**
		- ¸ **support level of resolution study**

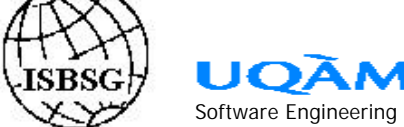

### **2- POSITION**

- § **Identify benchmarking partners**
- § **Establish a relationship favoring the exchange of information**
- § **Sequencing: internal, external and functional**
- § **Explain project objectives**
- § **Present project and action plan**
- § **Supply to the potential partner the information** 
	- **needed to decide whether or not to cooperate**

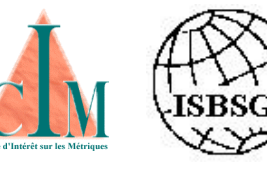

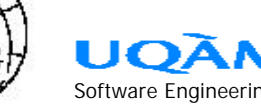

### **3- EXCHANGE**

- § **Information gathering**
	- ¸ **Always start within your organization; it teaches a great deal from the viewpoint of what is to be benchmarked,**
	- Define and specify precisely the info. needed from  **the partners, it bear a direct impact on the quality of the data you will get!**

#### § **Points of ethics:**

- ¸ **Treat all info. as CONFIDENTIAL,**
- ¸ **Document all agreements,**
- **NEVER** ask for info. you are not prepared to release  **yourself.**

### **3- EXCHANGE**

¸ **...**

§ **Be well prepared, use multiple sources:**

- ¸ **Questionnaires**
- ¸ **Industry conferences**
- ¸ **Video, phone, fax, e-mail, Web**
- ¸ **Face to face interviews**
- ¸ **Other publications**
- ¸ **Group meetings**

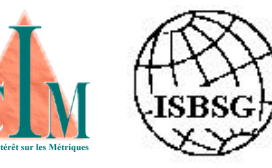

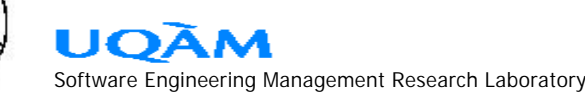

### **4- ANALYZE**

- § **Sort and organize information by levels**
- § **Control the quality of information**
- § **Non-comparable factors:** 
	- ¸ **differences in operative content**
	- ¸ **differences in scope of operations**
	- ¸ **differences in market conditions**
- § **Identify performance gaps**
- § **Report:**
	- ¸ **Describe to supply enough context**
	- ¸ **Recommend in business terms:**
		- • **Make or Buy Analysis**
		- • **Improve**
		- • **Integrate**
		- • **Sell-off**

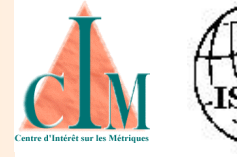

### **5- TAKE ACTION**

- § **This is where the benefits kicks in!**
- § **Close identified gaps**
- § **Thoroughly plan the changes**
- § **Integrate changes with business plans**
- § **Implement AND TRACK IMPACT!**

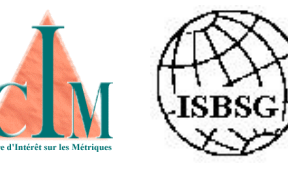

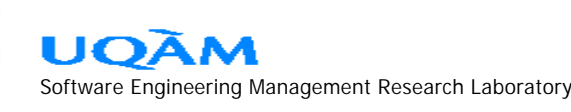

## **Managing expectations**

- § **What does the SEI maturity model mean?**
- § **Where are you on the SEI model?**
- § **Based on your status, what could realistically be expected?**
- § **What will be the quality of YOUR data?**
- § **What will be the quality of your PARTNERS process and data?**
- § **Your EXPECTATIONS should match your maturity status and incremental progress path.**

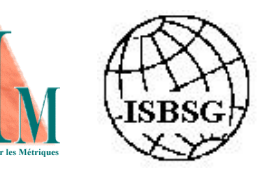

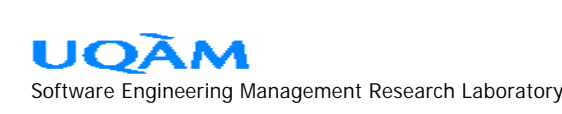

### **WHAT IS BENCHMARKING? Summary** å Select focus **BENCHMARKING**  $\bullet$ Position **« BENCHLEARNING »**Exchange **e** Analyze ê Take action **UOÃM ISBSG**

#### **WHAT IS BENCHMARKING?**

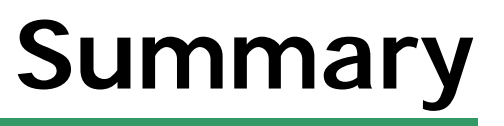

§ **The 6 conditions of BenchLEARNING:**

- ¸ **have the will and courage to gain insights;**
- ¸ **find out what is known about the subject, and by whom;**
- ¸ **acquire info. and absorb knowledge;**
- ¸ **internalize and pool experience to cement knowledge;**
- ¸ **codify successful behavior and change**

 **work process accordingly;**

¸ **training: apply knowledge, develop proficiency.**

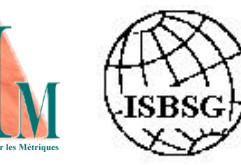

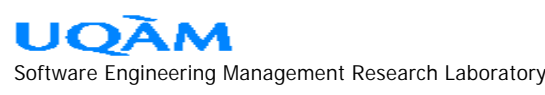

## Break time!

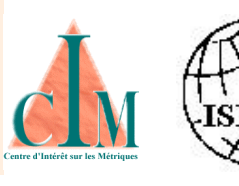

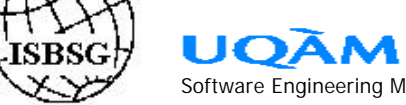

Software Engineering Management Research Laboratory

**ISBSG, a tool for benchmarking...**

§ **Brief history of ISBSG**

§ **ISBSG data collection tools and**

**procedure**

§ **Overview of ISBSG Benchmark report (r.5)**

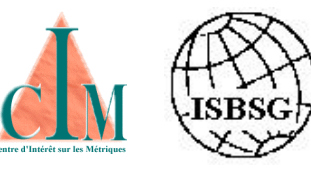

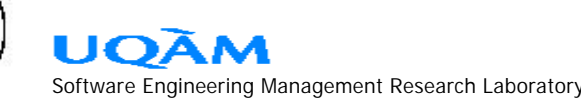

**ISBSG, A TOOL FOR BENCHMARKING Brief history of ISBSG Where does it fits in?** å Select focus  $\boldsymbol{Q}$ Position é Exchange © *1998 Centre d'Intérêts sur les Métriques* **e** Analyze êTake action UOÀ Software Engineering Management Research Laboratory

© 1998 Centre d'Intérêts sur les Métriques

# **Brief history of ISBSG**

### § **MOTIVATION:**

 **Practitioners who wanted CONTROL and sought the BEST PRACTICES**

§ **Members of ASMA (1991)**

- § **Establish a database of IT projects productivity**
- § **1st release contained 24 projects (1992)**
- § **Revised procedure and collection package twice**
- § **Supplied 5 more release up to June 1994**

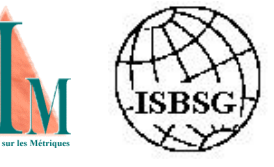

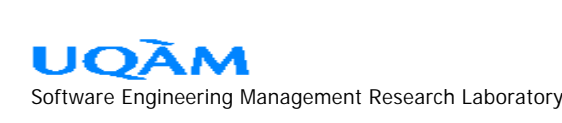

# **Brief history of ISBSG**

- § **ASMA approached by UK AND USA**
- § **Established International Software Benchmarking Standards Group (ISBSG) in 1994**
	- ¸ **Develop** *defacto* **international standards**
	- ¸ **Share collected data**
- § **Membership: national metric associations (1998)**
	- ¸ **Australia**
	- ¸ **Canada**
	- ¸ **Germany**
	- ¸ **Italy**
	- ¸ **Netherlands**
	- ¸ **United Kingdom**
	- ¸ **USA**

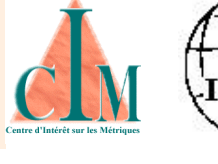

## **ISBSG tools and procedure**

- § **Submit a project and get it benchmarked against similar projects (free!)**
- § **Use a data collection software called VENTURI, available on the Web** (http://www.isbsg.org.au/idwnload.htm)
- § **Export a data file, send over by e-mail**
- § **Receive a benchmarking report by fax or e-mail**

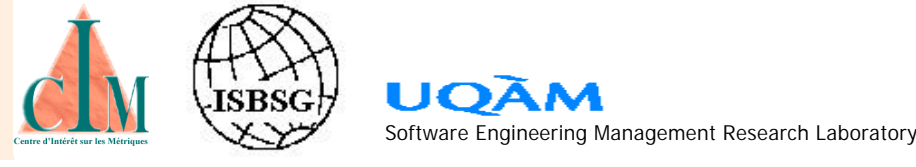

**ISBSG tools and procedure ISBSG, A TOOL FOR BENCHMARKING**

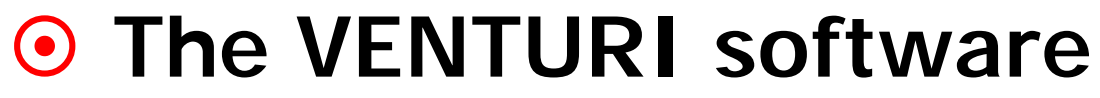

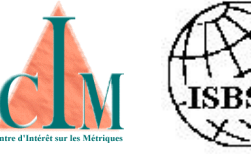

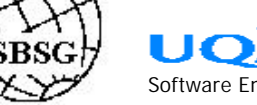

Software Engineering Management Research Laboratory

## **ISBSG benchmark report**

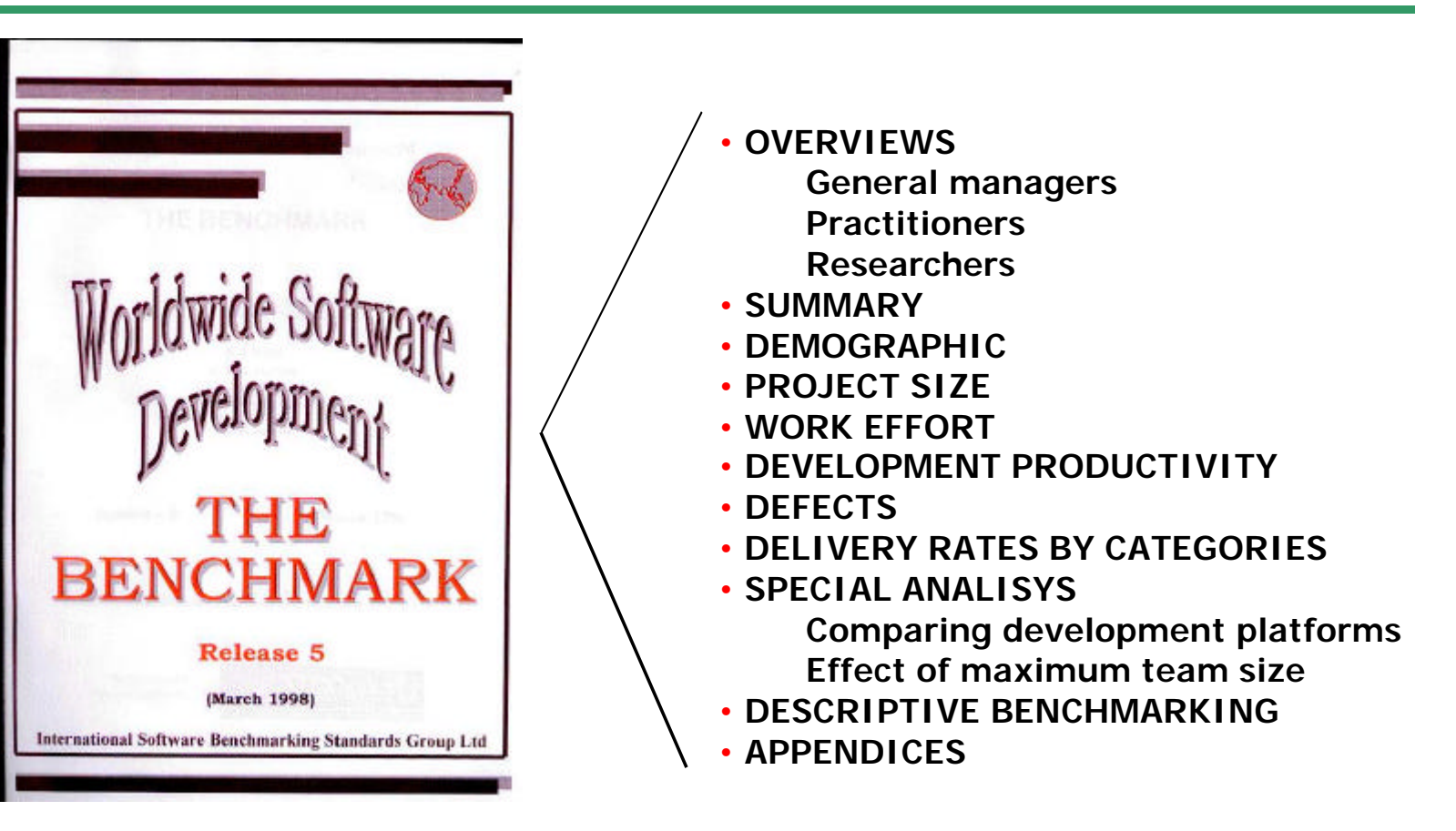

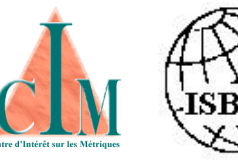

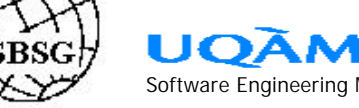

## **ISBSG benchmark report**

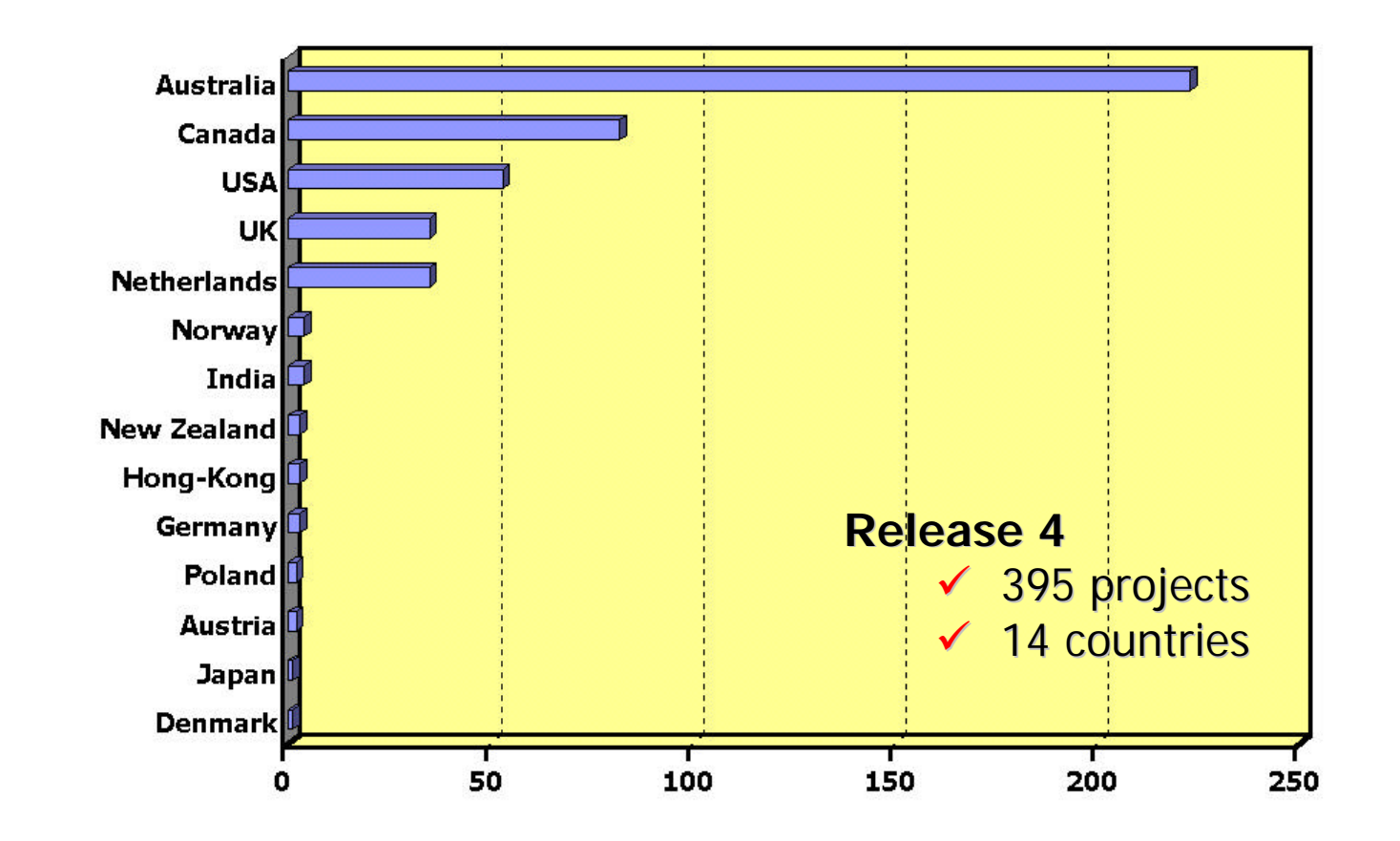

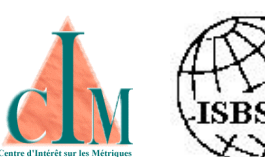

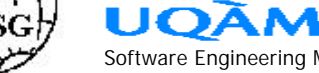

## **ISBSG benchmark report**

#### **Projects aging profile**

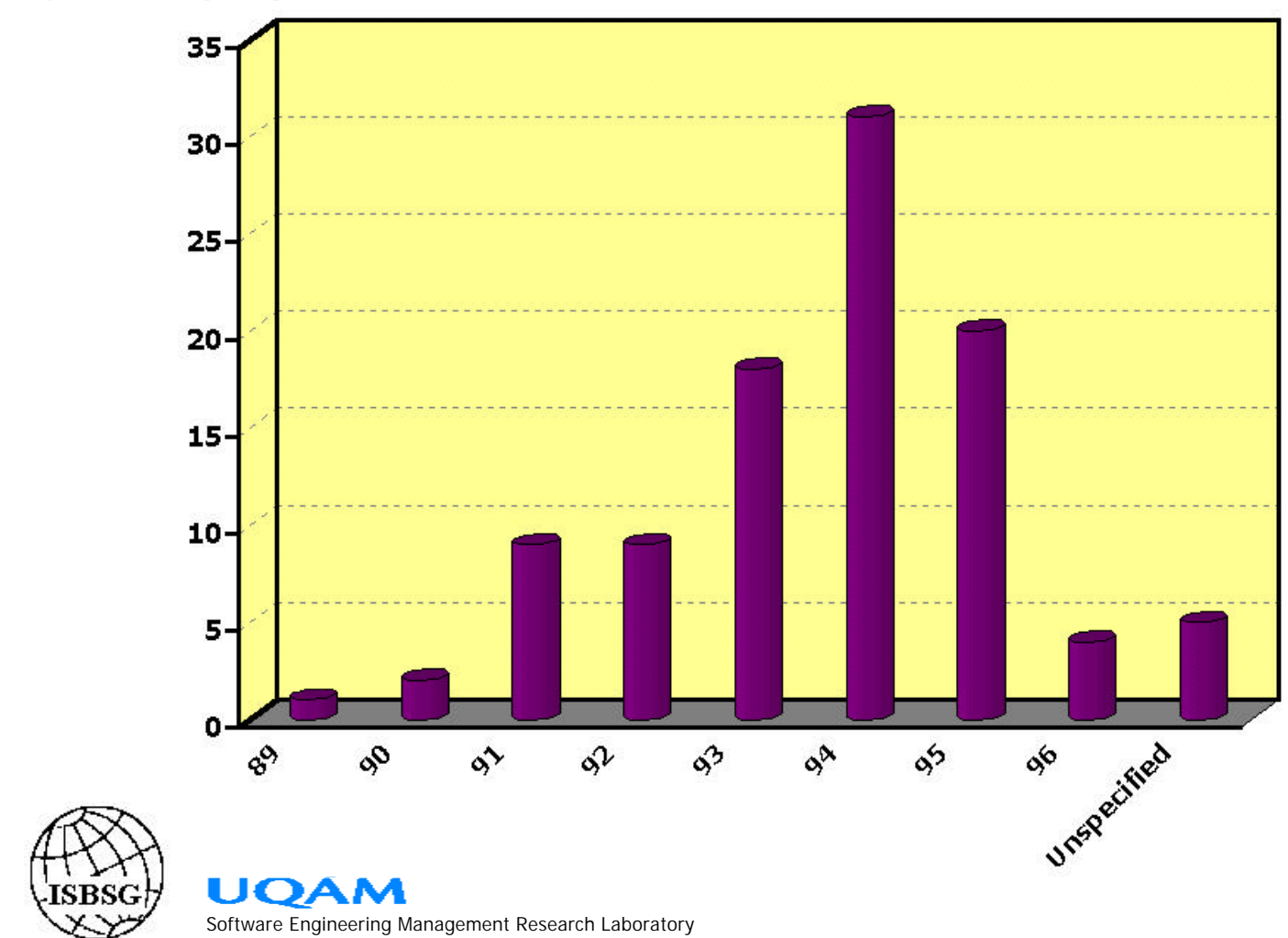

## **ISBSG benchmark report**

#### **Types of contributing organizations**

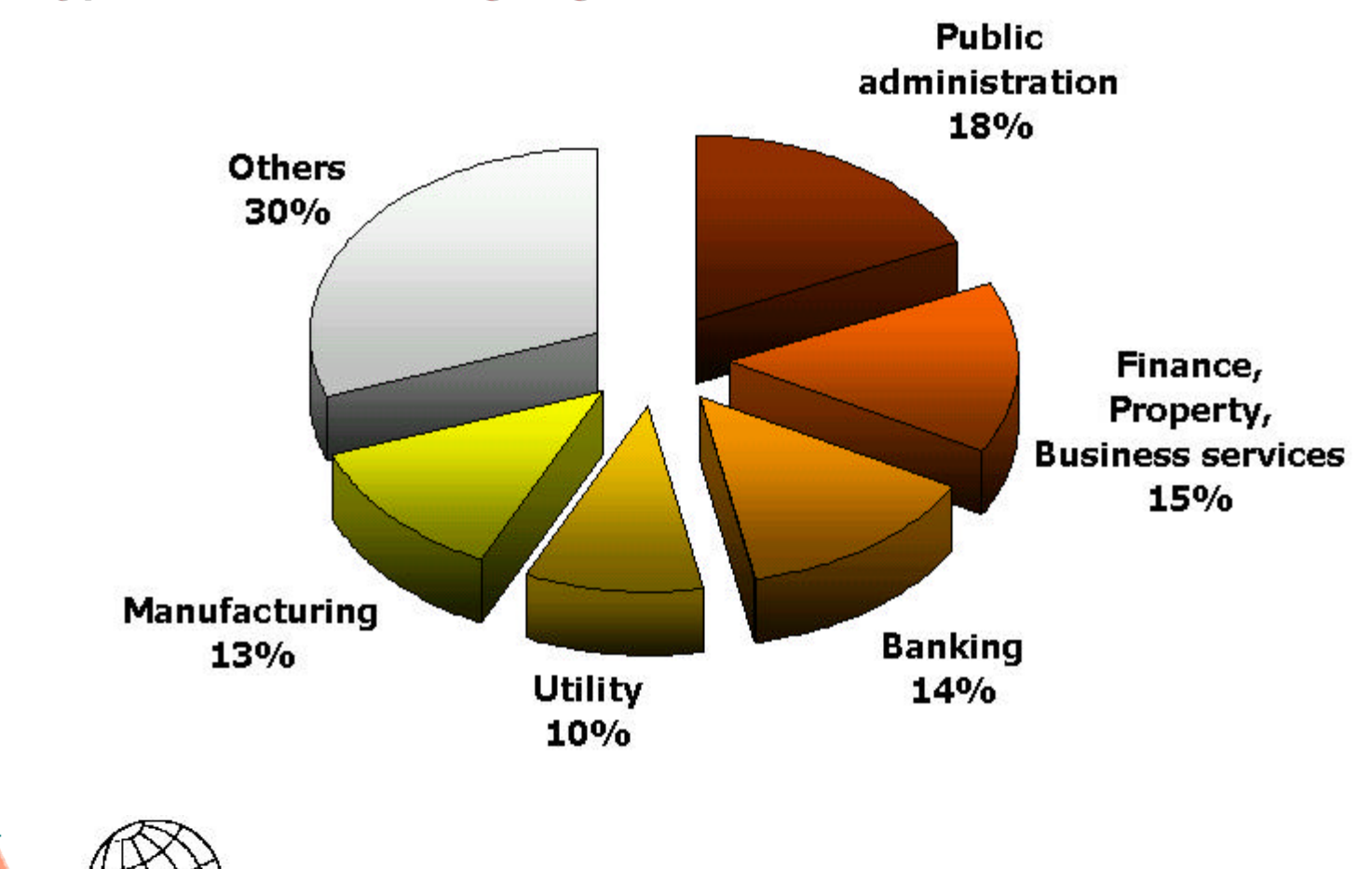

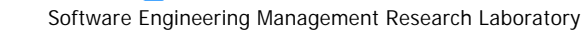

UOĀ

## **ISBSG benchmark report**

#### **Application types**

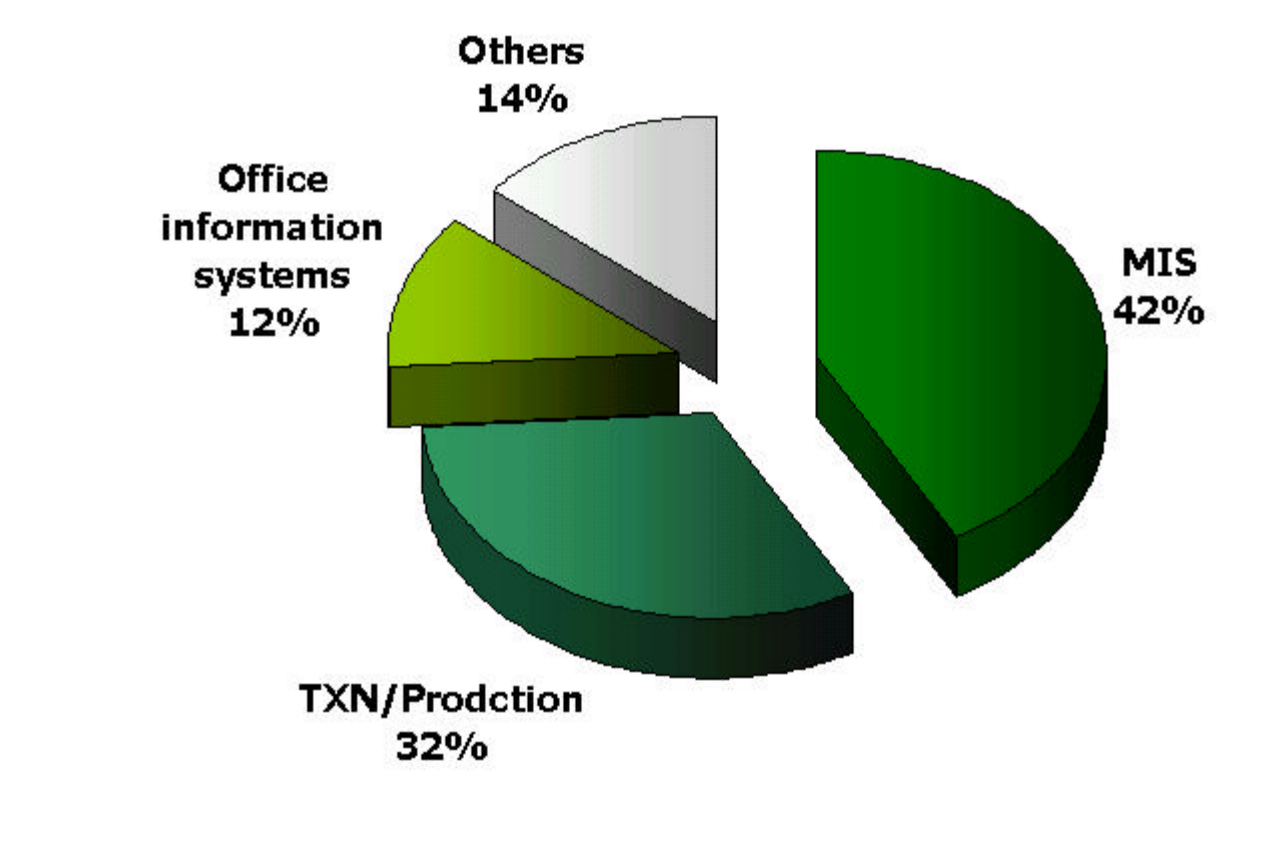

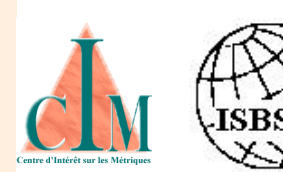

UOĀ

## **ISBSG benchmark report**

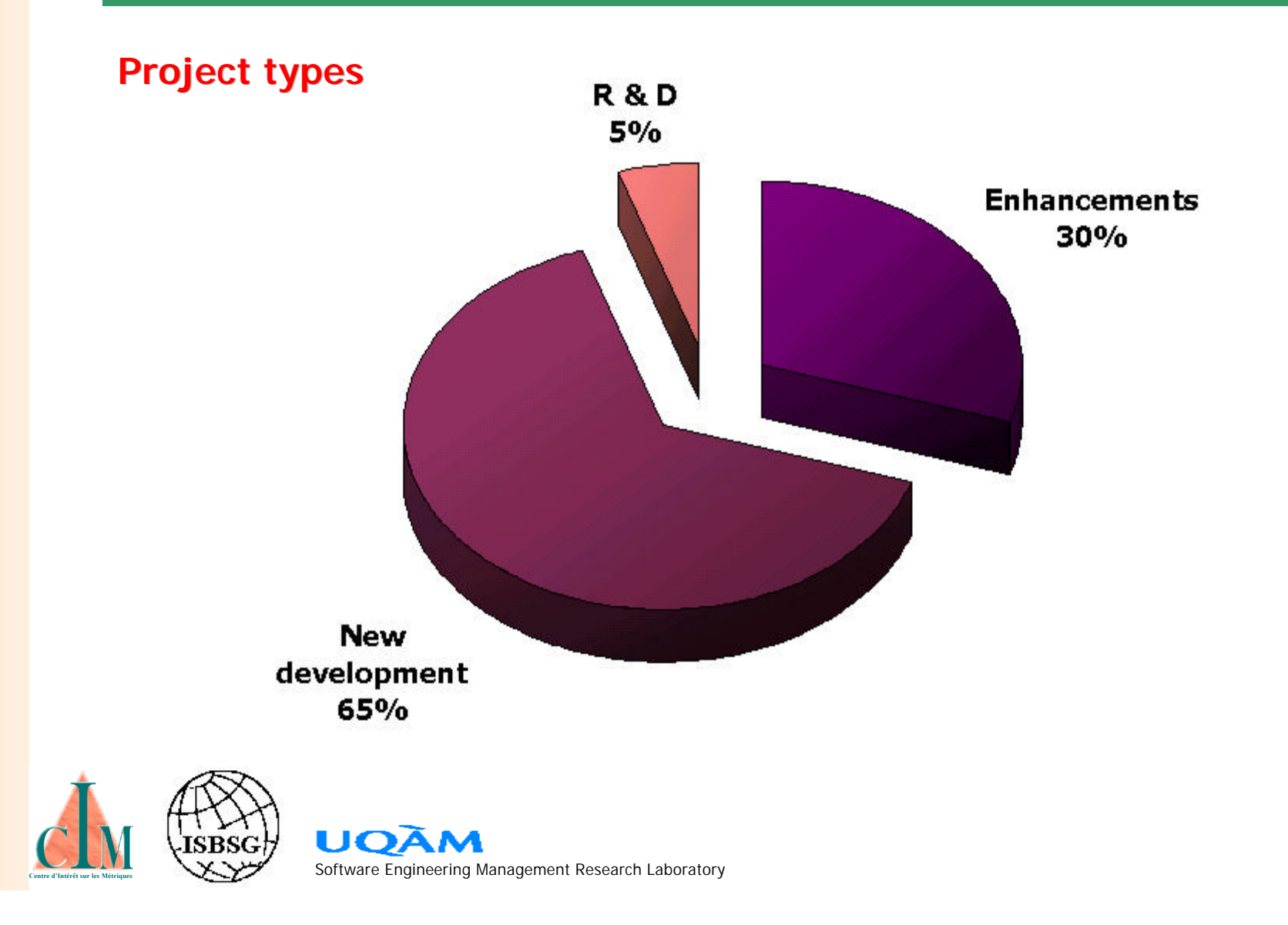

## **ISBSG benchmark report**

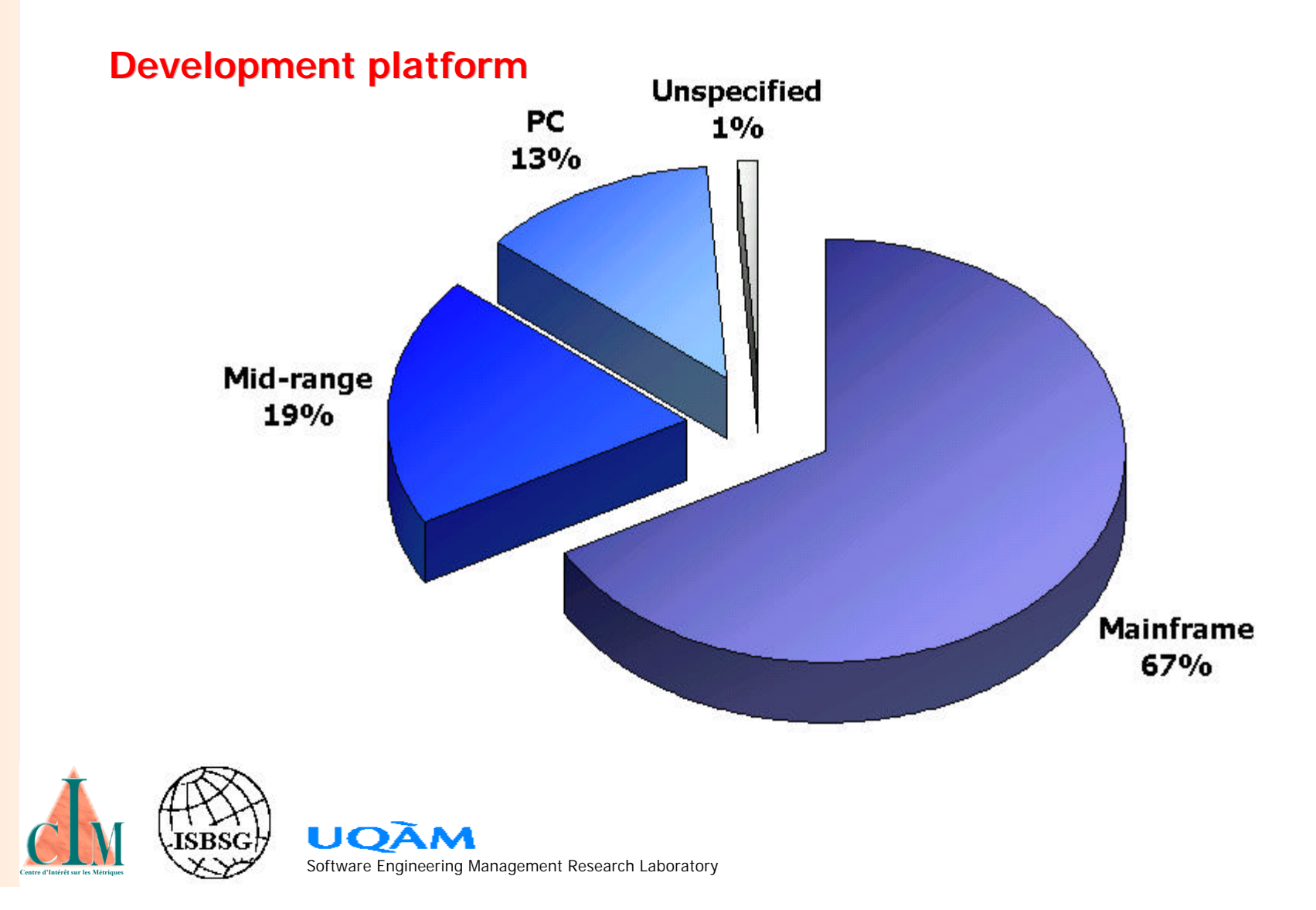

## **ISBSG benchmark report**

#### **Development languages**

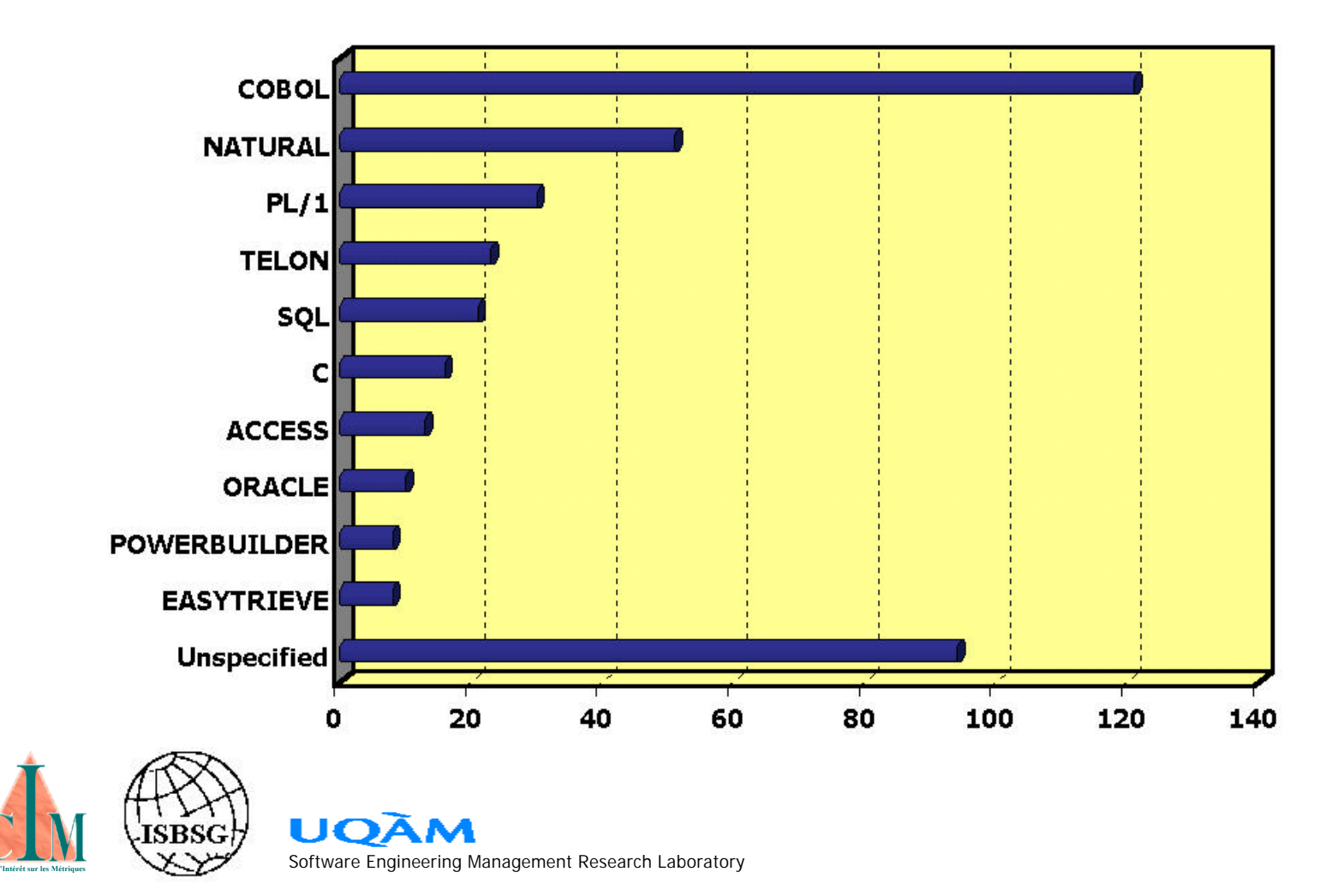

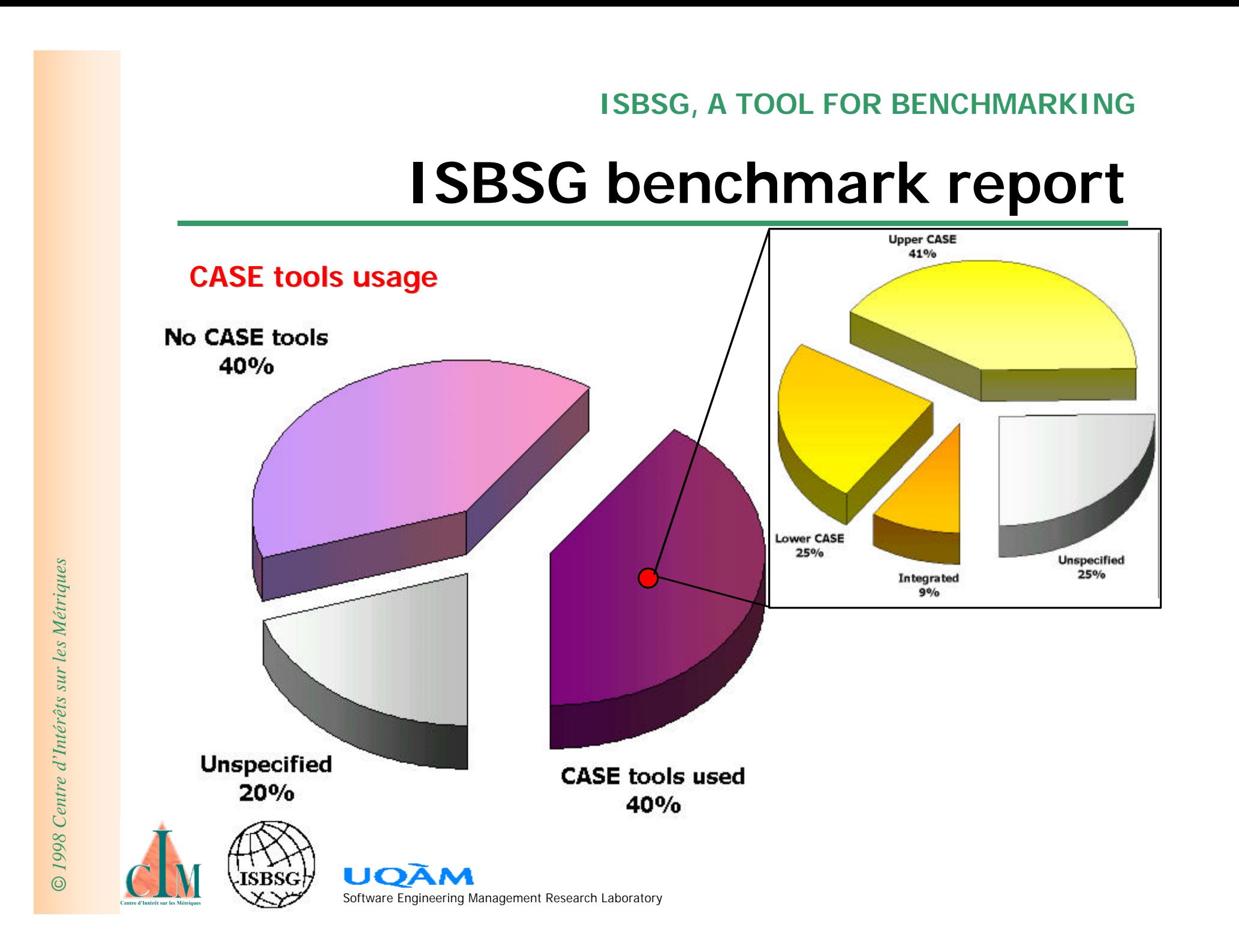

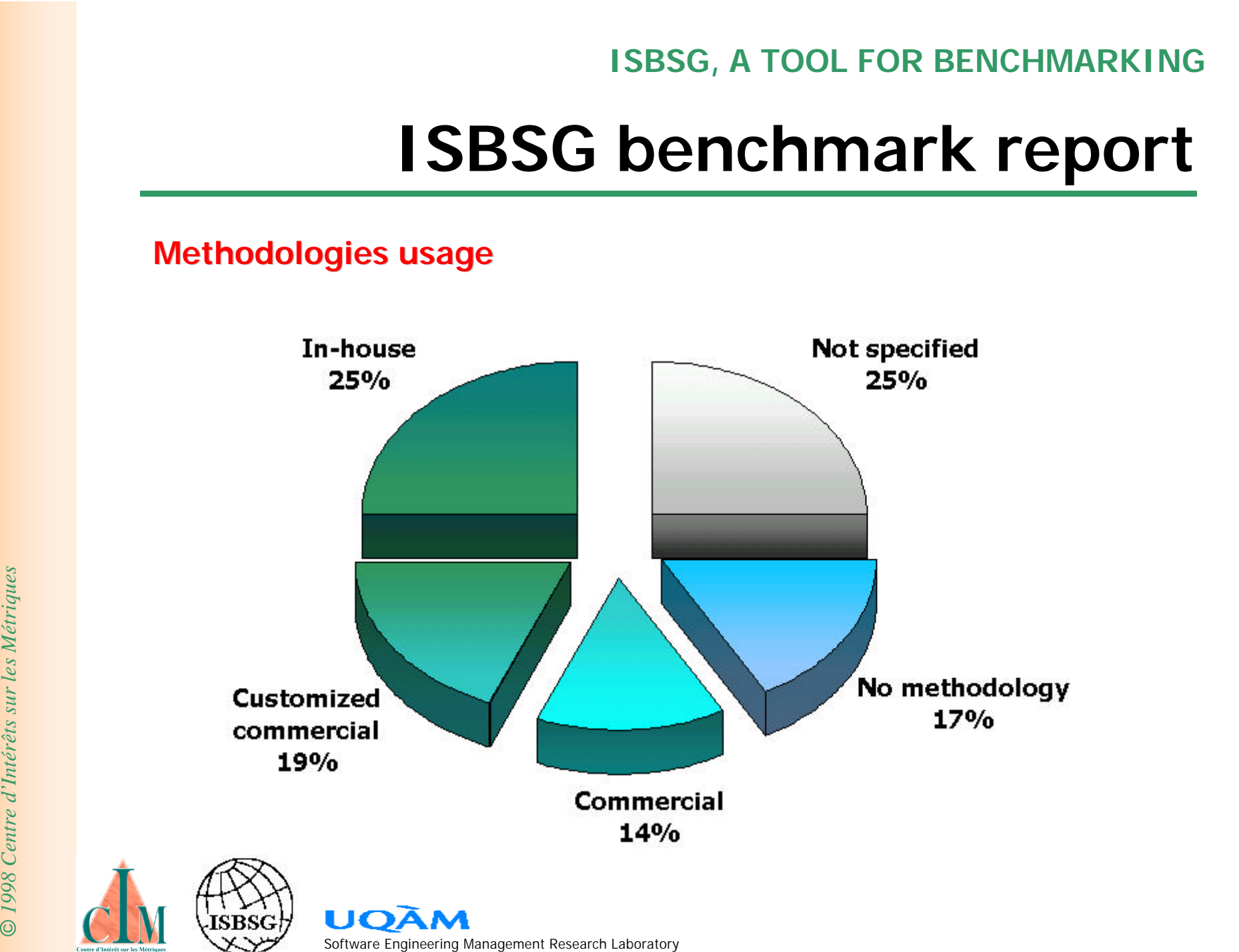

## Break time!

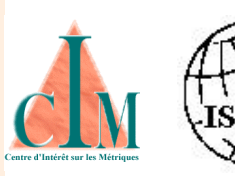

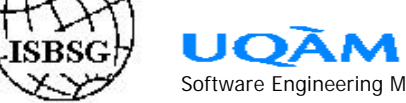

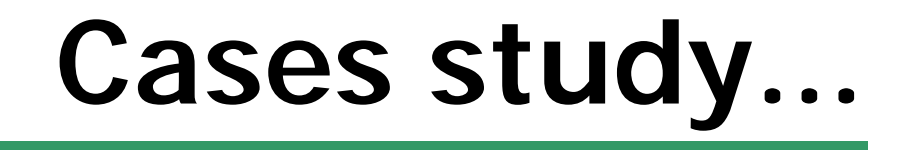

### § **Context**

## § **Schedule benchmarking**

## § **Effort benchmarking**

## § **Performance analysis**

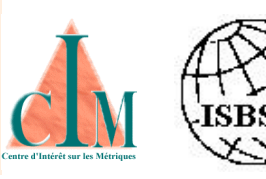

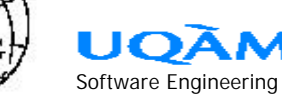

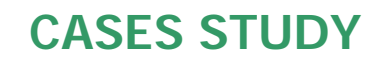

# **Context...**

- § **Subset of 201 projects,**
- § **Subset of 12 variables,**
- § **All product size measured using IFPUG Function Points,**
- § **All project effort include direct S.E. labor only.**

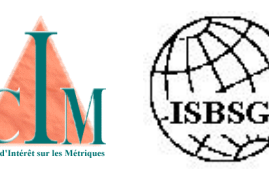

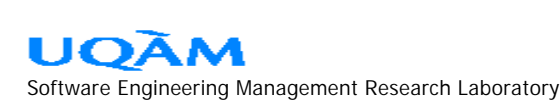

# **Context...**

### **Description of variables**

- § **PID: project unique identifier,**
- § **REG: world region where product was developed (N-A, ASI, EUR),**
- § **YEAR: Last two digits of the year product has been put in production,**
- § **LGEN: Technological generation of programming language used (3GL, 4GL, ApG),**
- § **MET: Type of S.E. methodology used (No, Yes, Prch, Comb, Inhs),**
- § **CASE: Type of S.E. CASE tool used (No, Yes, Lowr, Uppr, Intg),**

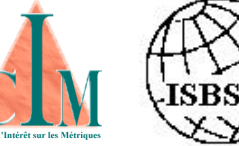

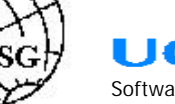

# **Context...**

### **Description of variables**

- § **DUR: project duration (elapsed months),**
- § **MAXR: maximum number of individuals assigned to the project,**
- § **EFF: project effort (person-hours),**
- § **SIZE: resulting software product size (function points),**
- § **DTYPE: Type of project (ND, EN),**
- § **PLAT: Development platform used (MF, MR, PC).**

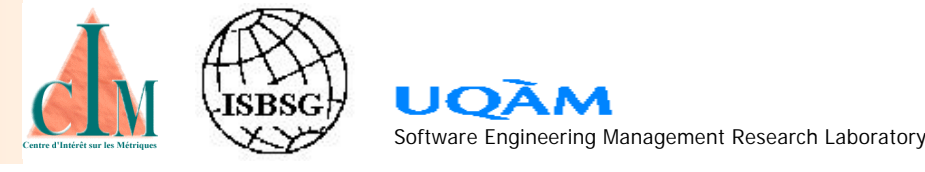

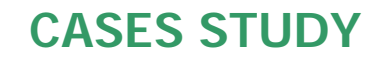

**Context...**

### **A shared** *a priori* **process model**

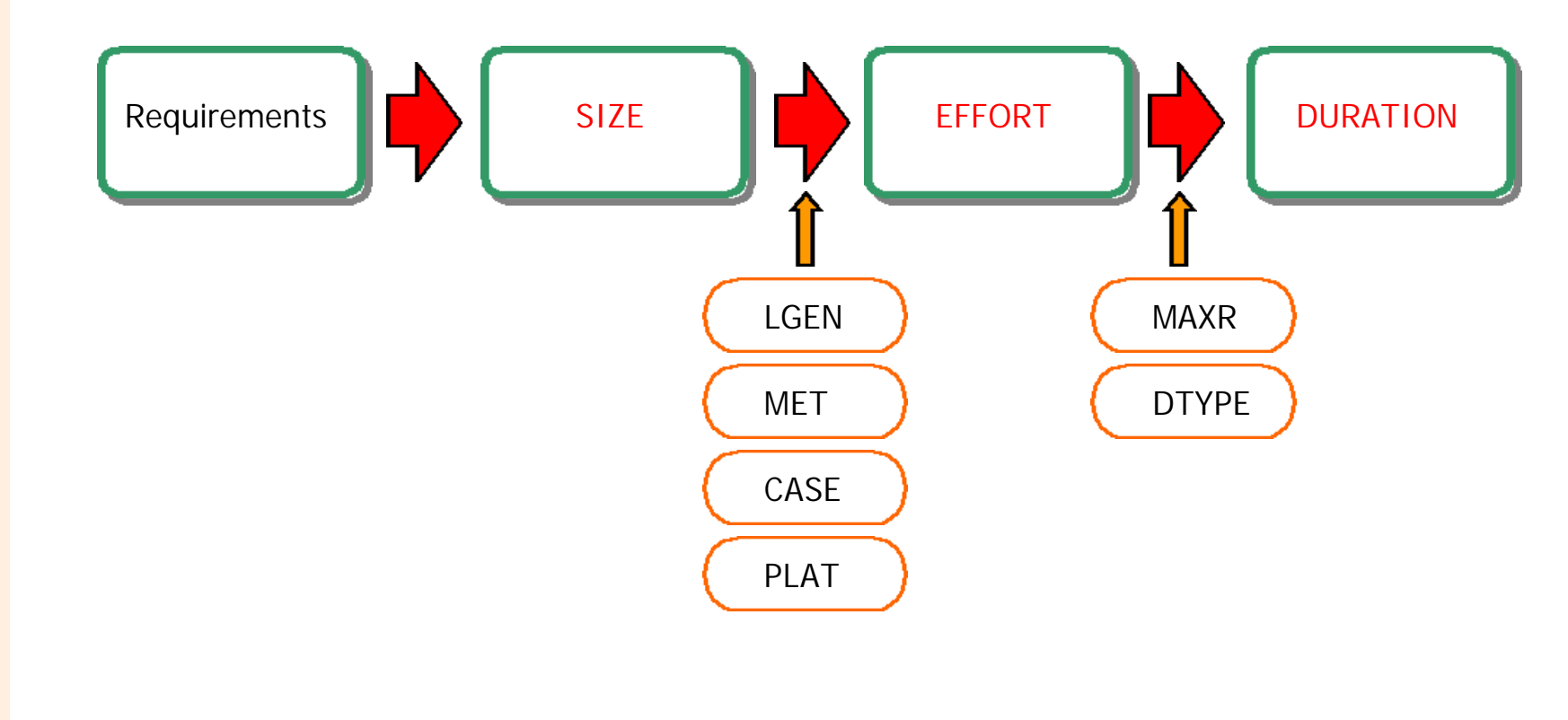

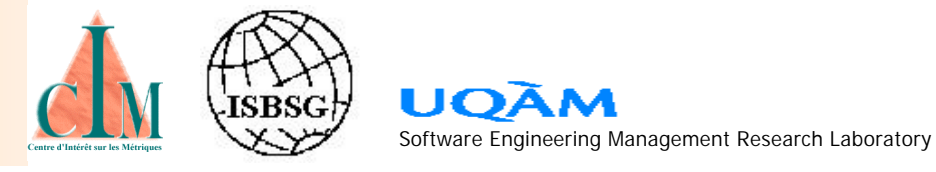

# **Schedule benchmarking**

§ **TASK: Establish a general quantitative relationship between direct S.E. effort and overall project schedule.** 

### § **PROPOSED APPROACH**

- ¸ **Study each variable separately,**
- ¸ **Know the limitations of statistical tools,**
- ¸ **Appreciate the hypothesized relationship,**
- ¸ **Quantify the relationship,**
- **Establish model limitations.**

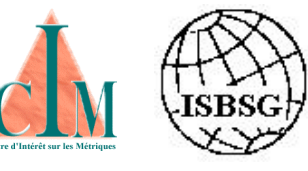

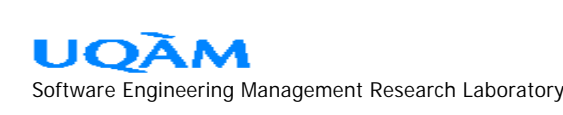

# **Schedule benchmarking**

### **Effort sample behavior**

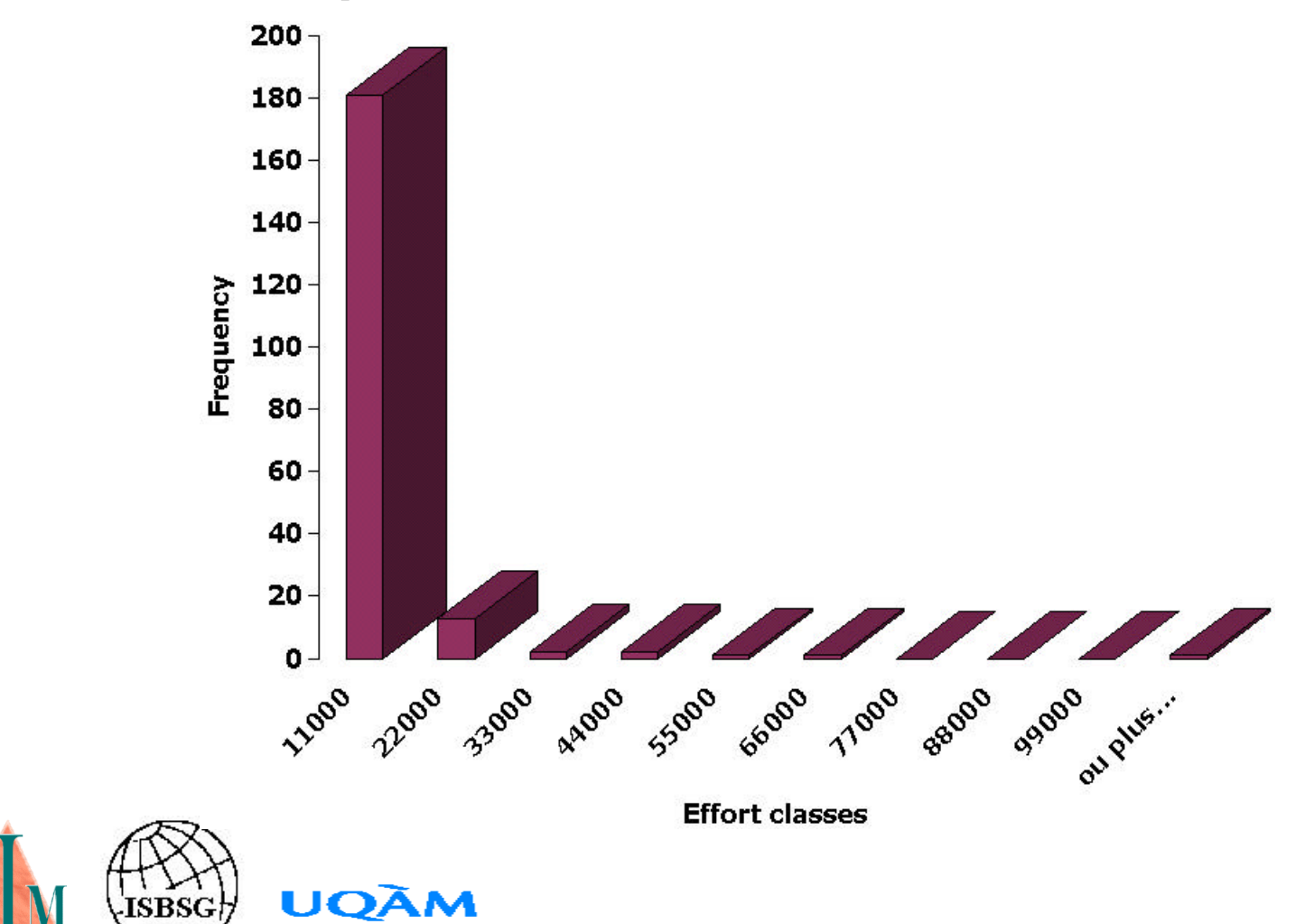

Software Engineering Management Research Laboratory

# **Schedule benchmarking**

### **Duration sample behavior**

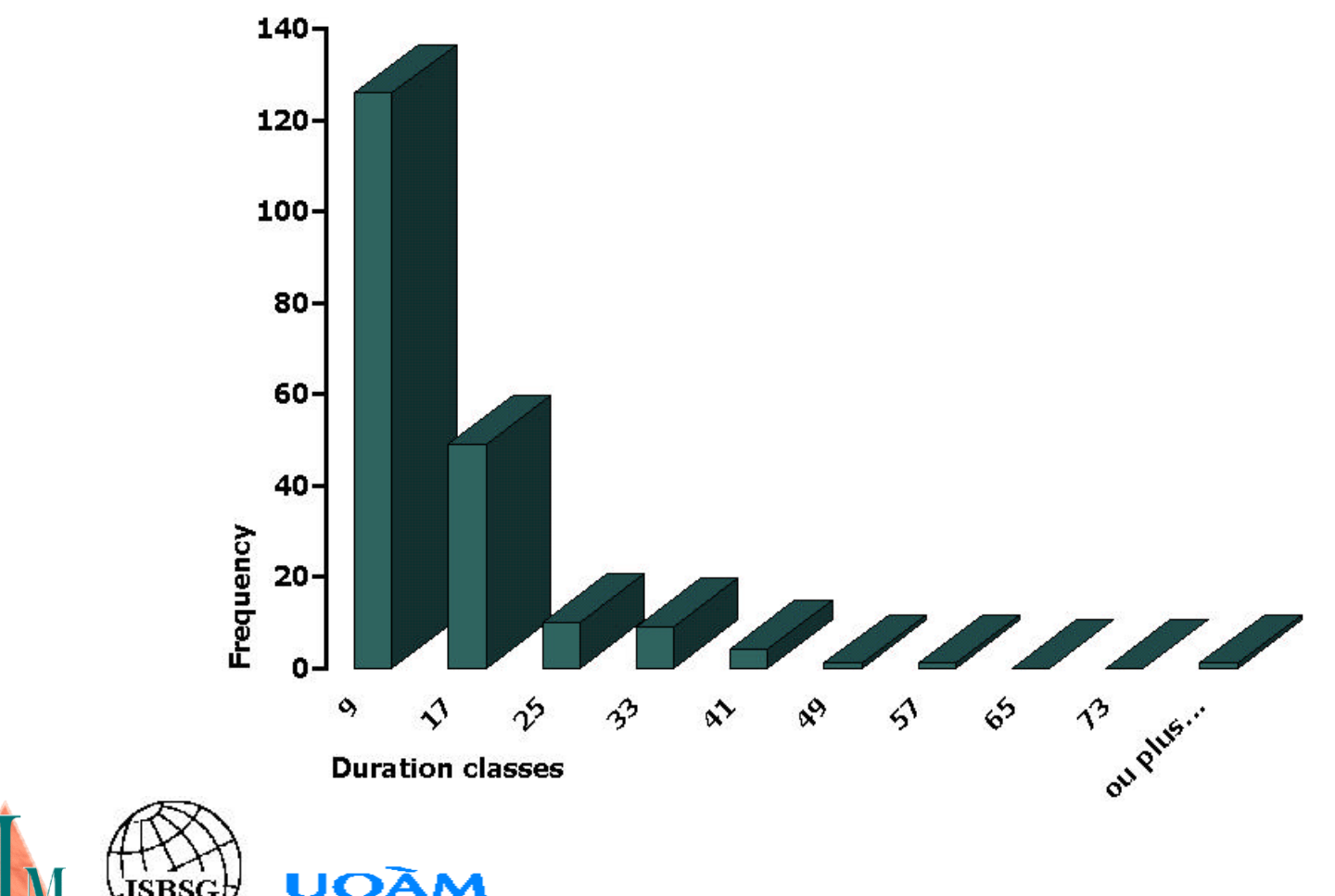

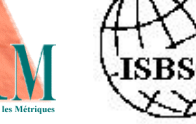

# **Schedule benchmarking**

**A Limitation of regression analysis:**

### **Data follow a normal distribution (!)**

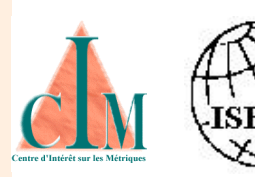

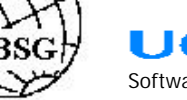

# **Schedule benchmarking**

**Applying a Log transform to the variables:**

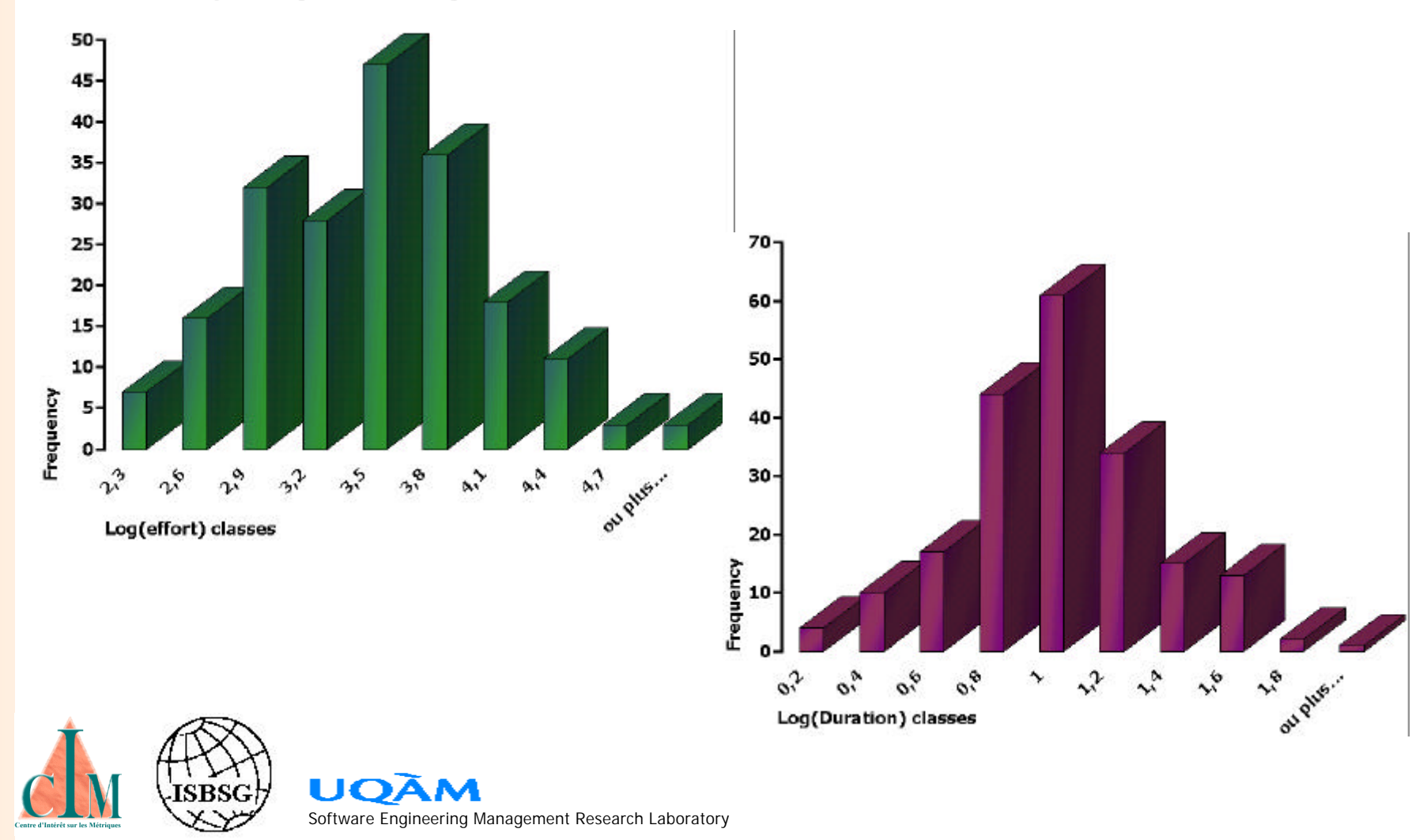

# **Schedule benchmarking**

### **Appreciation of the relationship**

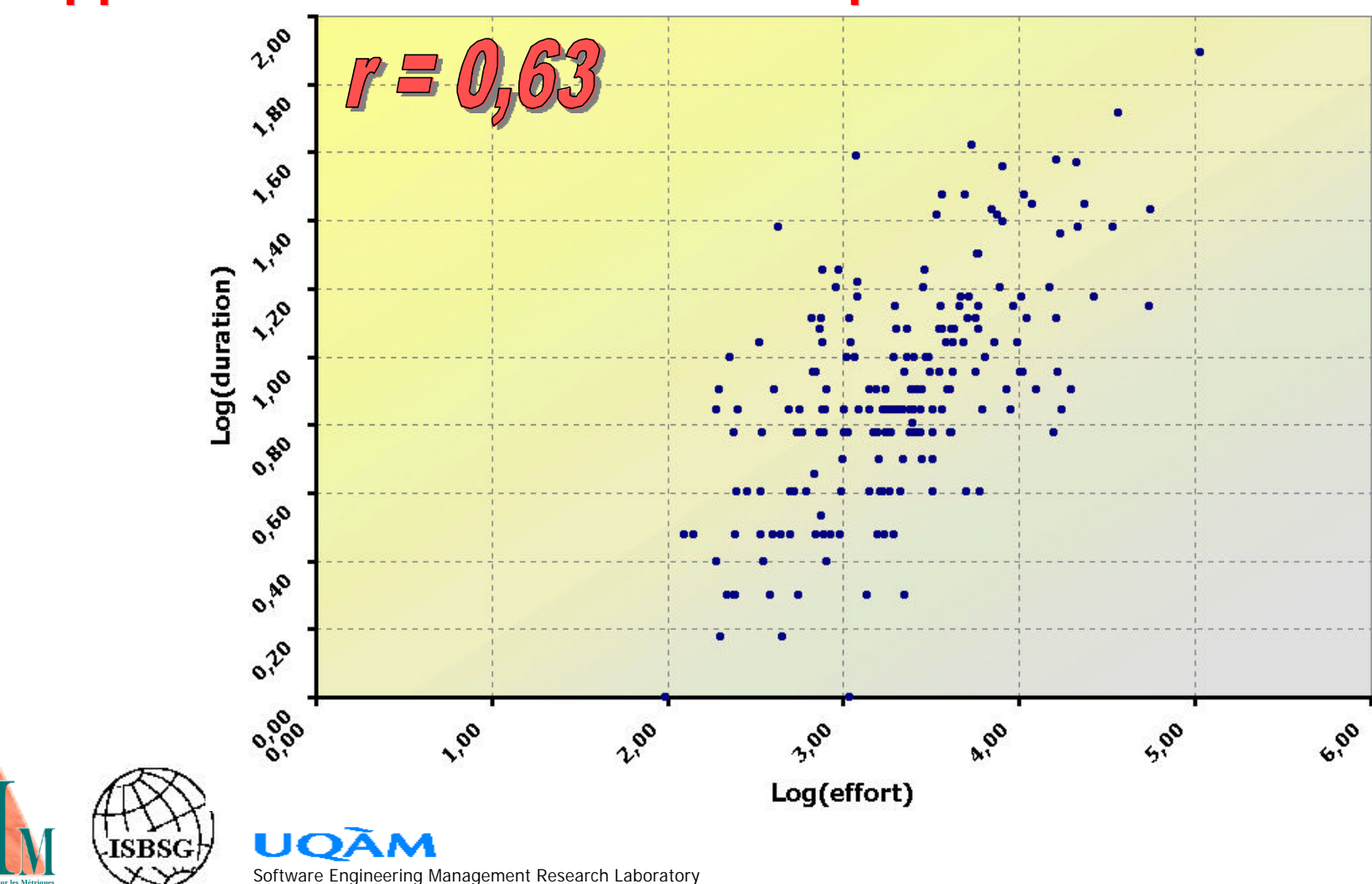

# **Schedule benchmarking**

### **Quantifying the relationship**

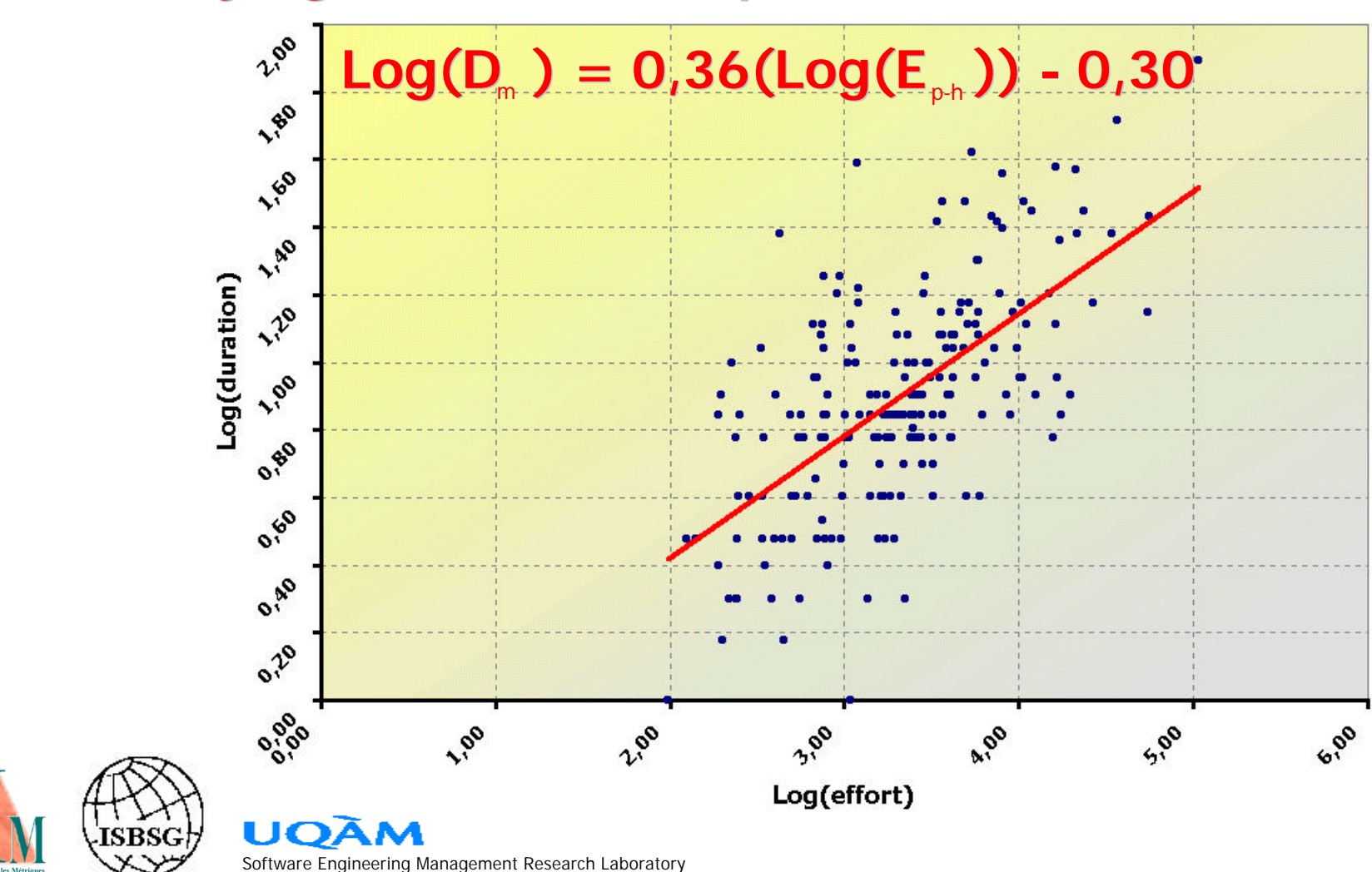

# **Schedule benchmarking**

#### **First cut**

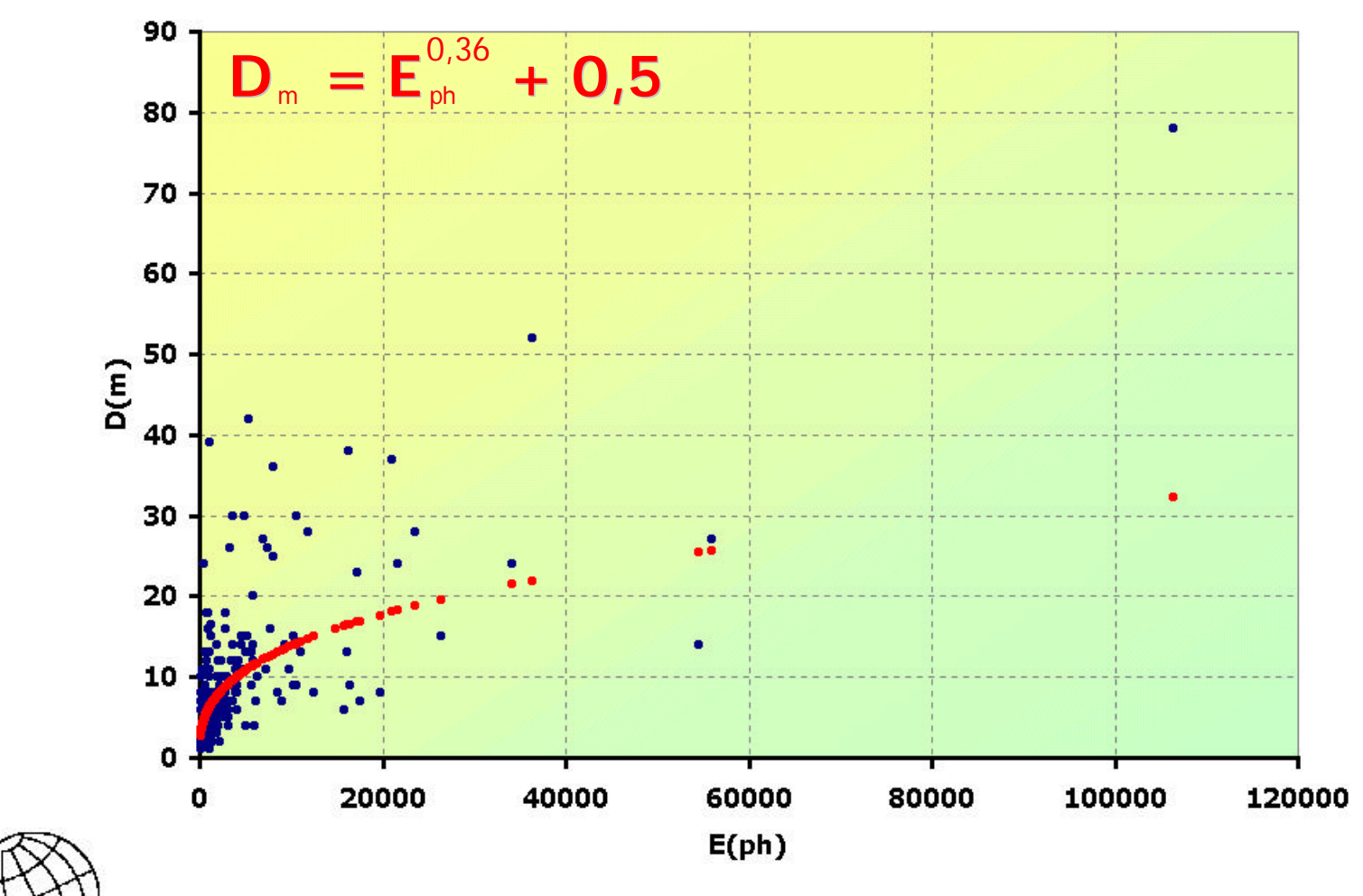

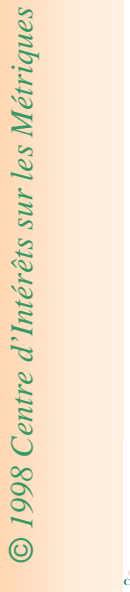

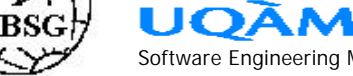

# **Schedule benchmarking**

### **Model limitations**

- § **Identify outliers**
- § **Verify regression hypotheses**
- § **Apply confidence intervals**
- § **Determine acceptable input range**
- § **Measure model performance**

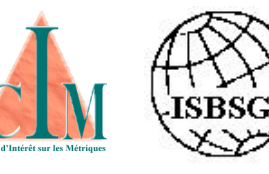

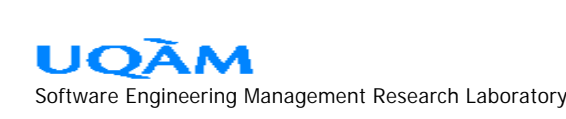

# **Effort benchmarking**

### **Exercise:**

- § **Produce two simple effort benchmarking models using**
- § **Software product size as the model input**
- § **First model: for product developed with 3GL**
- § **Second model: for product developed with 4GL**
- § **Compare the two models; do they differ**

**significantly?**

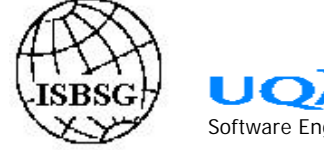

# **Performance analysis**

**How do we stand process wise ?**

- § **Critical business elements:**
	- ¸ **cost (strive for the lowest),**
	- ¸ **duration (strive for the shortest),**
	- ¸ **quality (strive for the highest).**
- § **We will use two of them**
	- ¸ **cost and duration**
- § **Remove effect of currency**
	- ¸ **effort used as a "proxy" of cost**

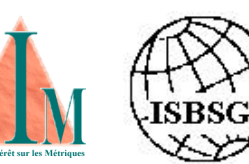

# **Performance analysis**

**How do we stand process wise ?**

- § **Remove effect of size**
	- ¸ **use unit effort (ph/FP)**
	- ¸ **use schedule delivery rate (FP/m)**
- § **Ranking:**
	- ¸ **worst 25%**
	- ¸ **middle 50%**
		- ¸ **best 25 %**

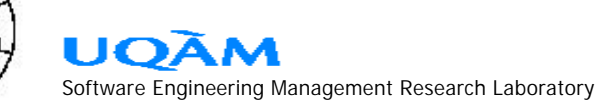

# **Performance analysis**

### **Ranking projects unit effort**

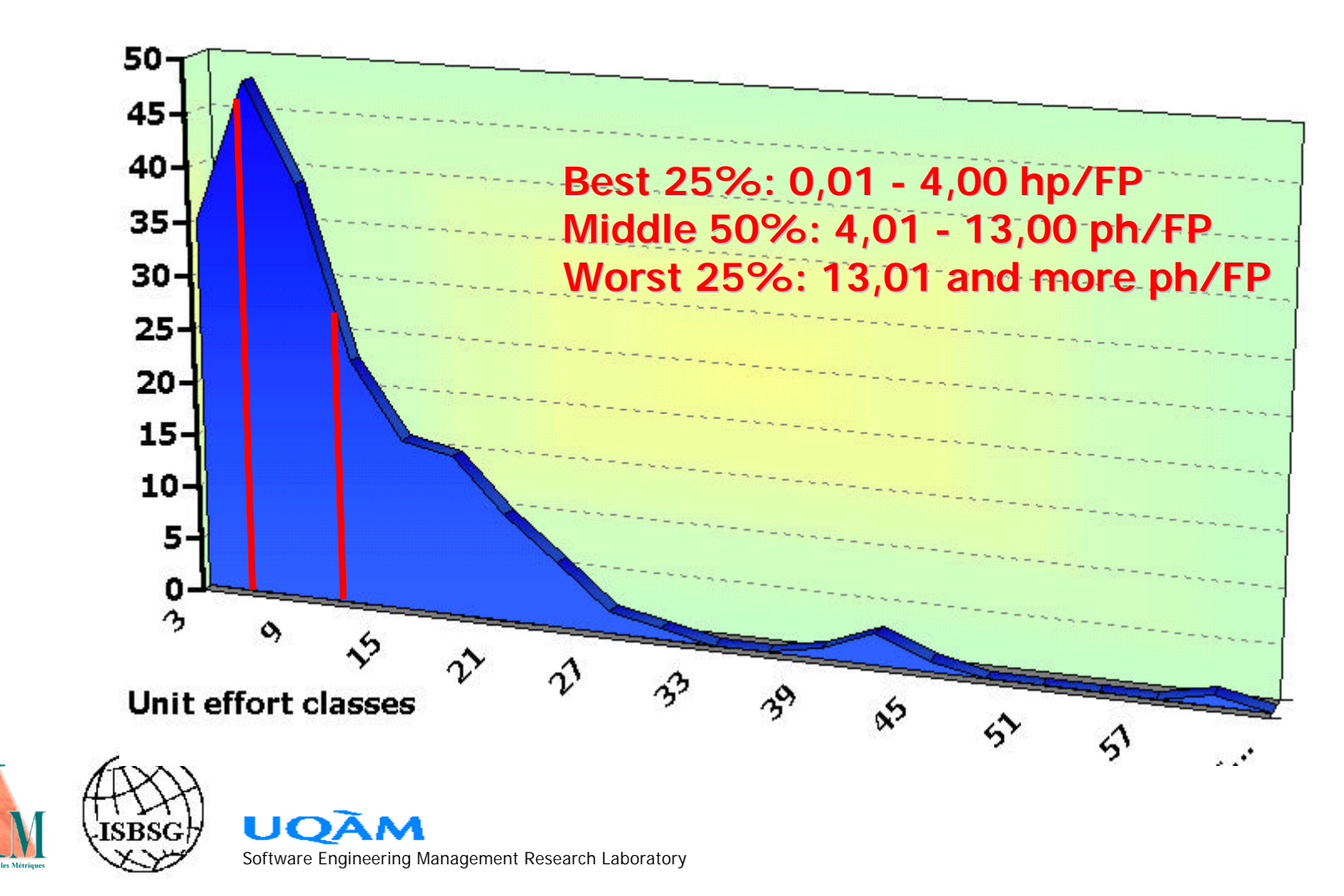

# **Performance analysis**

### **Ranking projects schedule delivery rate**

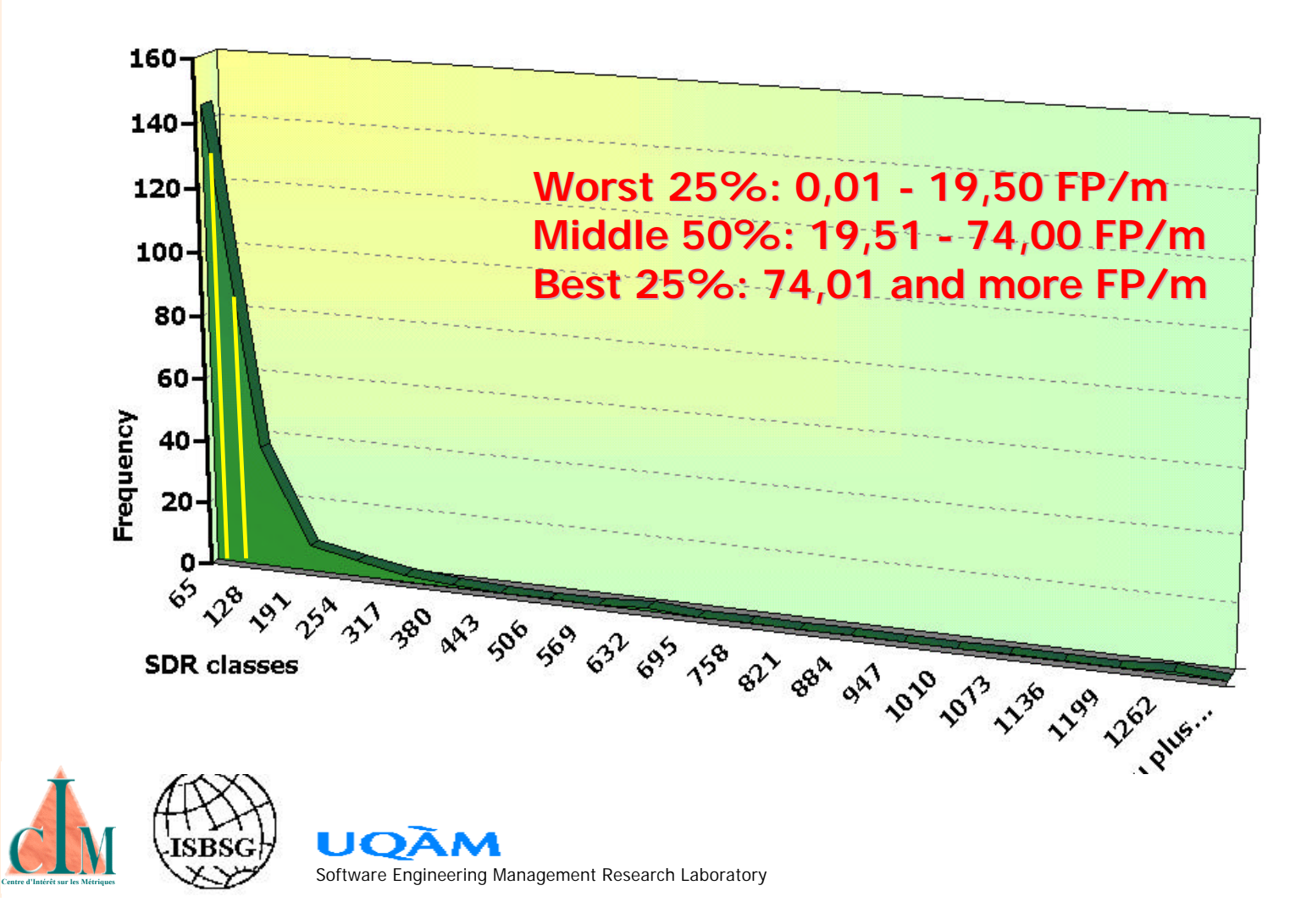

# **Performance analysis**

**CASES STUDY**

#### **Combining both**

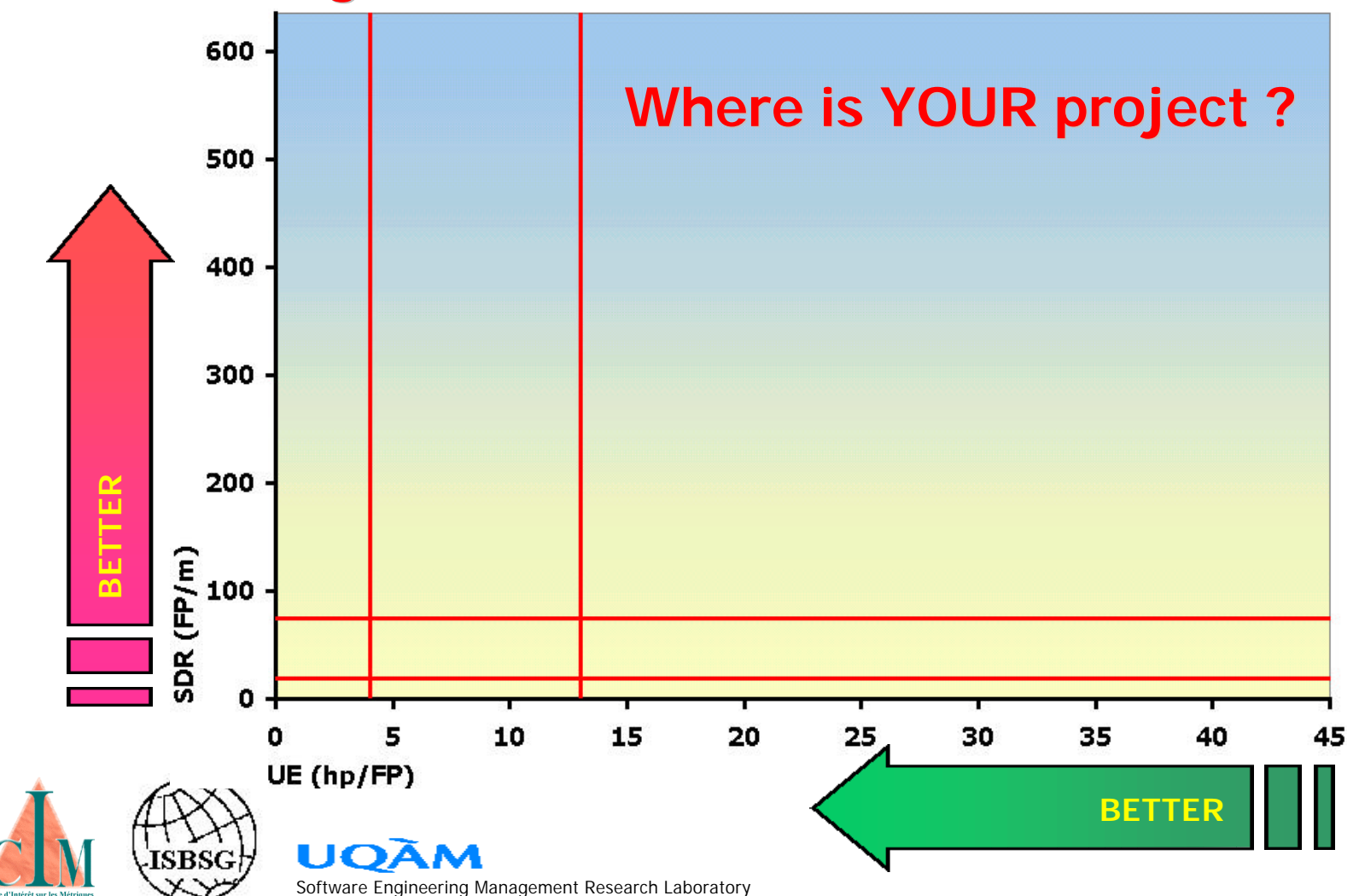

# **Wrap-up...**

- § **The 6 conditions of BenchLEARNING:**
	- ¸ **have the will and courage to gain insights,**
	- ¸ **find out what is known about the subject, and by whom,**
	- ¸ **acquire info. and absorb knowledge,**
	- ¸ **internalize and pool experience to cement knowledge,**
	- ¸ **codify successful behavior and change**

 **work process accordingly,**

¸ **training: apply knowledge, develop proficiency.**

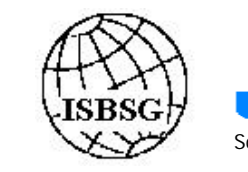